## ФЕДЕРАЛЬНОЕ АГЕНТСТВО ЖЕЛЕЗНОДОРОЖНОГО ТРАНСПОРТА

Федеральное государственное бюджетное образовательное учреждение высшего образования «Иркутский государственный университет путей сообщения» (ФГБОУ ВО ИрГУПС)

> УТВЕРЖДЕНА приказом и.о. ректора от «17» июня 2022 г. № 77

# **Б1.В.ДВ.02.01 Схемотехнические основы компьютерных систем**

# рабочая программа дисциплины

Специальность/направление подготовки – 09.03.02 Информационные системы и технологии Специализация/профиль – Информационные системы и технологии Квалификация выпускника – Бакалавр Форма и срок обучения – очная форма 4 года; заочная форма 5 лет Кафедра-разработчик программы – Информационные системы и защита информации

Общая трудоемкость в з.е. – 3 Часов по учебному плану (УП) – 108 В том числе в форме практической подготовки (ПП) – 24/4 (очная/заочная)

Формы промежуточной аттестации очная форма обучения: зачет 2 семестр заочная форма обучения: зачет 2 курс

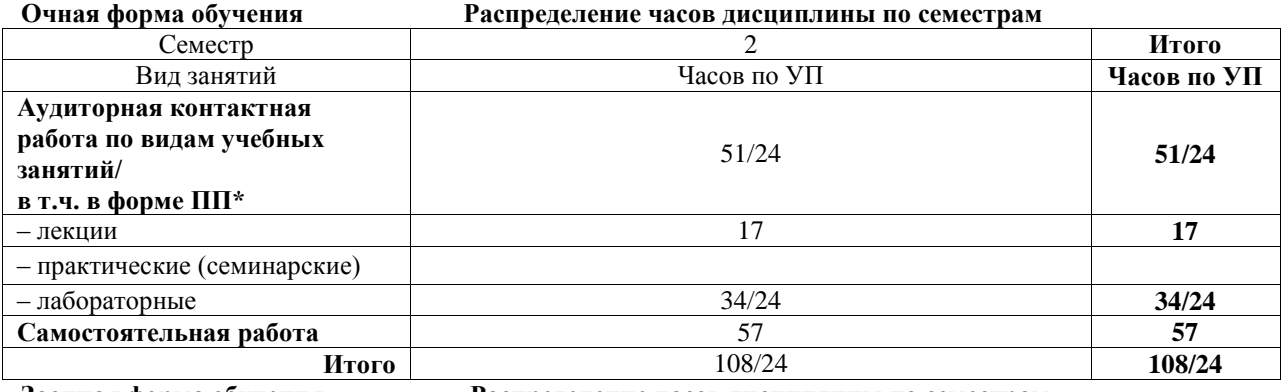

**Заочная форма обучения Распределение часов дисциплины по семестрам**

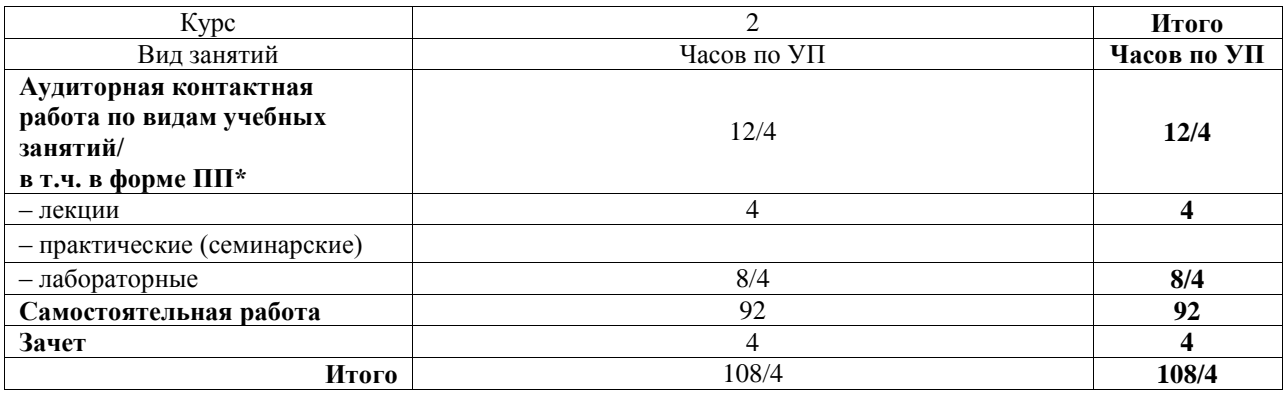

\* В форме ПП – в форме практической подготовки.

# ИРКУТСК

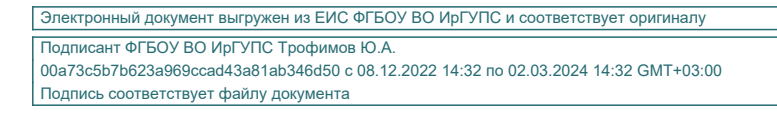

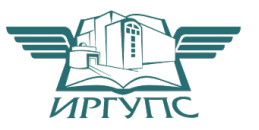

Рабочая программа дисциплины разработана в соответствии с федеральным государственным образовательным стандартом высшего образования – бакалавриат по направлению подготовки 09.03.02 Информационные системы и технологии, утвержденным Приказом Министерства науки и высшего образования Российской Федерации от 19.09.2017 № 926.

Программу составил(и): д.т.н., с.н.с., профессор, В.В. Кашковский

Рабочая программа рассмотрена и одобрена для использования в учебном процессе на заседании кафедры «Информационные системы и защита информации», протокол от «17» июня 2022 г. № 12

Зав. кафедрой, к.э.н., доцент Т.К. Кириллова

# **1 ЦЕЛЬ И ЗАДАЧИ ДИСЦИПЛИНЫ**

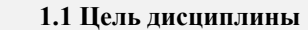

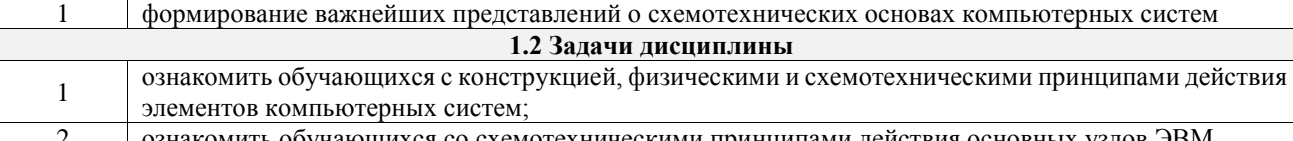

2 ознакомить обучающихся со схемотехническими принципами действия основных узлов ЭВМ **1.3 Цель воспитания и задачи воспитательной работы в рамках дисциплины**

Научно-образовательное воспитание обучающихся

Цель научно-образовательного воспитания – создание условий для реализации научно-образовательного потенциала обучающихся в форме наставничества, тьюторства, научного творчества.

Цель достигается по мере решения в единстве следующих задач:

– формирование системного и критического мышления, мотивации к обучению, развитие интереса к творческой научной деятельности;

– создание в студенческой среде атмосферы взаимной требовательности к овладению знаниями, умениями и навыками;

– популяризация научных знаний среди обучающихся;

– содействие повышению привлекательности науки, поддержка научно-технического творчества;

– создание условий для получения обучающимися достоверной информации о передовых достижениях и открытиях мировой и отечественной науки, повышения заинтересованности в научных познаниях об устройстве мира и общества;

– совершенствование организации и планирования самостоятельной работы обучающихся как образовательной технологии формирования будущего специалиста путем индивидуальной познавательной и исследовательской деятельности

#### Профессионально-трудовое воспитание обучающихся

Цель профессионально-трудового воспитания – формирование у обучающихся осознанной профессиональной ориентации, понимания общественного смысла труда и значимости его для себя лично, ответственного, сознательного и творческого отношения к будущей деятельности, профессиональной этики, способности предвидеть изменения, которые могут возникнуть в профессиональной деятельности, и умению работать в изменённых, вновь созданных условиях труда.

Цель достигается по мере решения в единстве следующих задач:

– формирование сознательного отношения к выбранной профессии;

– воспитание чести, гордости, любви к профессии, сознательного отношения к профессиональному долгу, понимаемому как личная ответственность и обязанность;

– формирование психологии профессионала;

– формирование профессиональной культуры, этики профессионального общения;

– формирование социальной компетентности и другие задачи, связанные с имиджем профессии и авторитетом транспортной отрасли

## **2 МЕСТО ДИСЦИПЛИНЫ В СТРУКТУРЕ ОПОП**

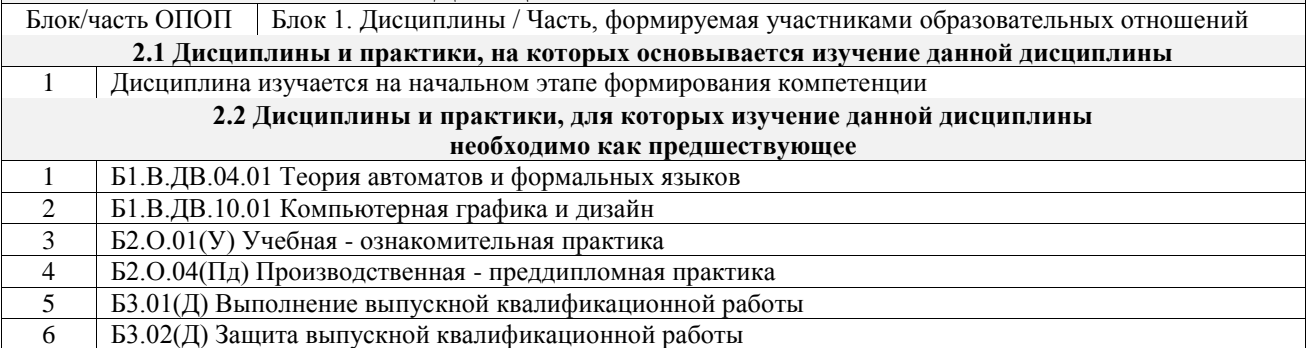

## **3 ПЛАНИРУЕМЫЕ РЕЗУЛЬТАТЫОБУЧЕНИЯ ПО ДИСЦИПЛИНЕ, СООТНЕСЕННЫЕ С ТРЕБОВАНИЯМИ К РЕЗУЛЬТАТАМ ОСВОЕНИЯ ОБРАЗОВАТЕЛЬНОЙ ПРОГРАММЫ**

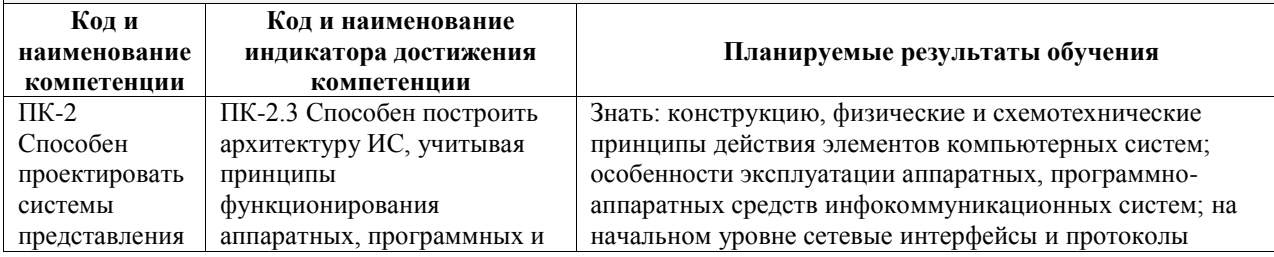

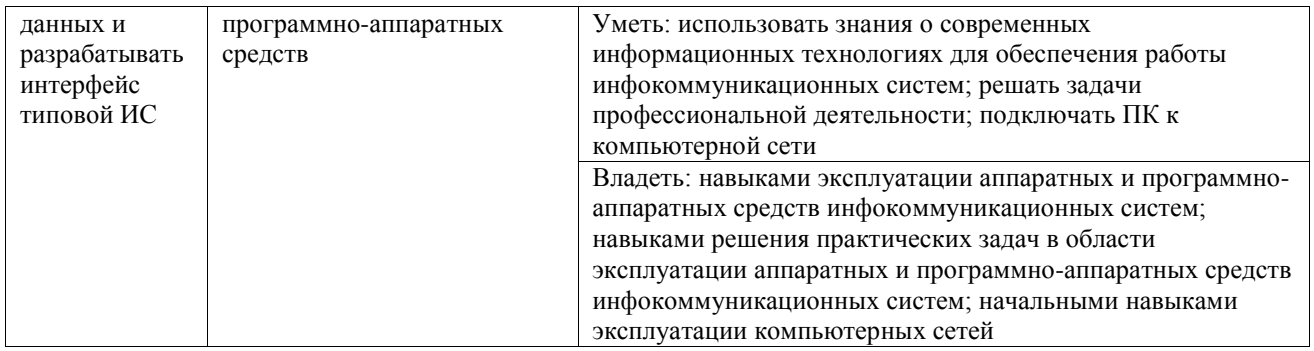

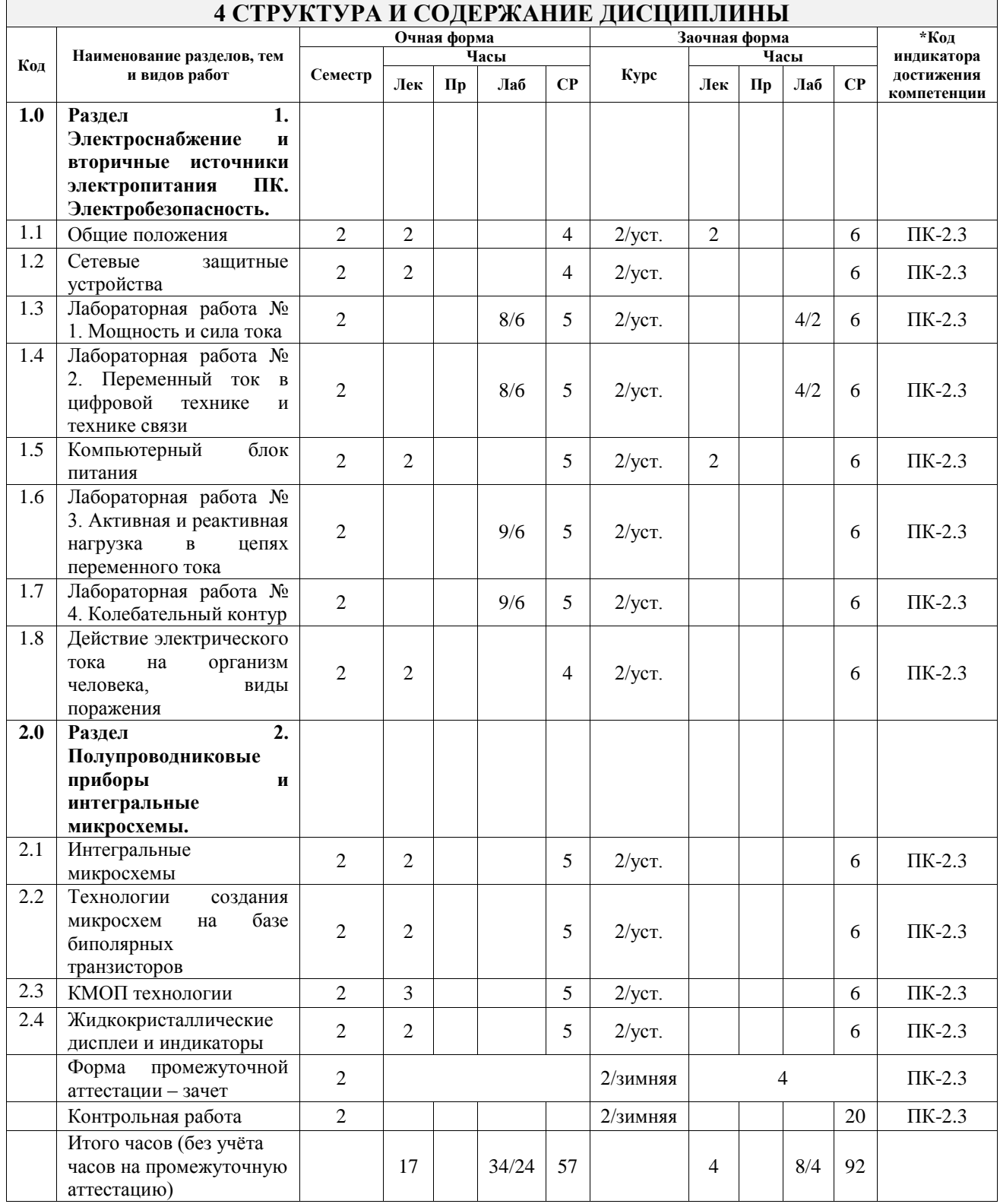

# **5 ФОНД ОЦЕНОЧНЫХ СРЕДСТВ ДЛЯ ПРОВЕДЕНИЯ ТЕКУЩЕГО КОНТРОЛЯ УСПЕВАЕМОСТИ И ПРОМЕЖУТОЧНОЙ АТТЕСТАЦИИ ОБУЧАЮЩИХСЯ ПО ДИСЦИПЛИНЕ**

Фонд оценочных средств для проведения текущего контроля успеваемости и промежуточной аттестации по дисциплине оформлен в виде приложения № 1 к рабочей программе дисциплины и размещен в электронной информационно-образовательной среде Университета, доступной обучающемуся через его личный кабинет

# **6 УЧЕБНО-МЕТОДИЧЕСКОЕ И ИНФОРМАЦИОННОЕ ОБЕСПЕЧЕНИЕ ДИСЦИПЛИНЫ**

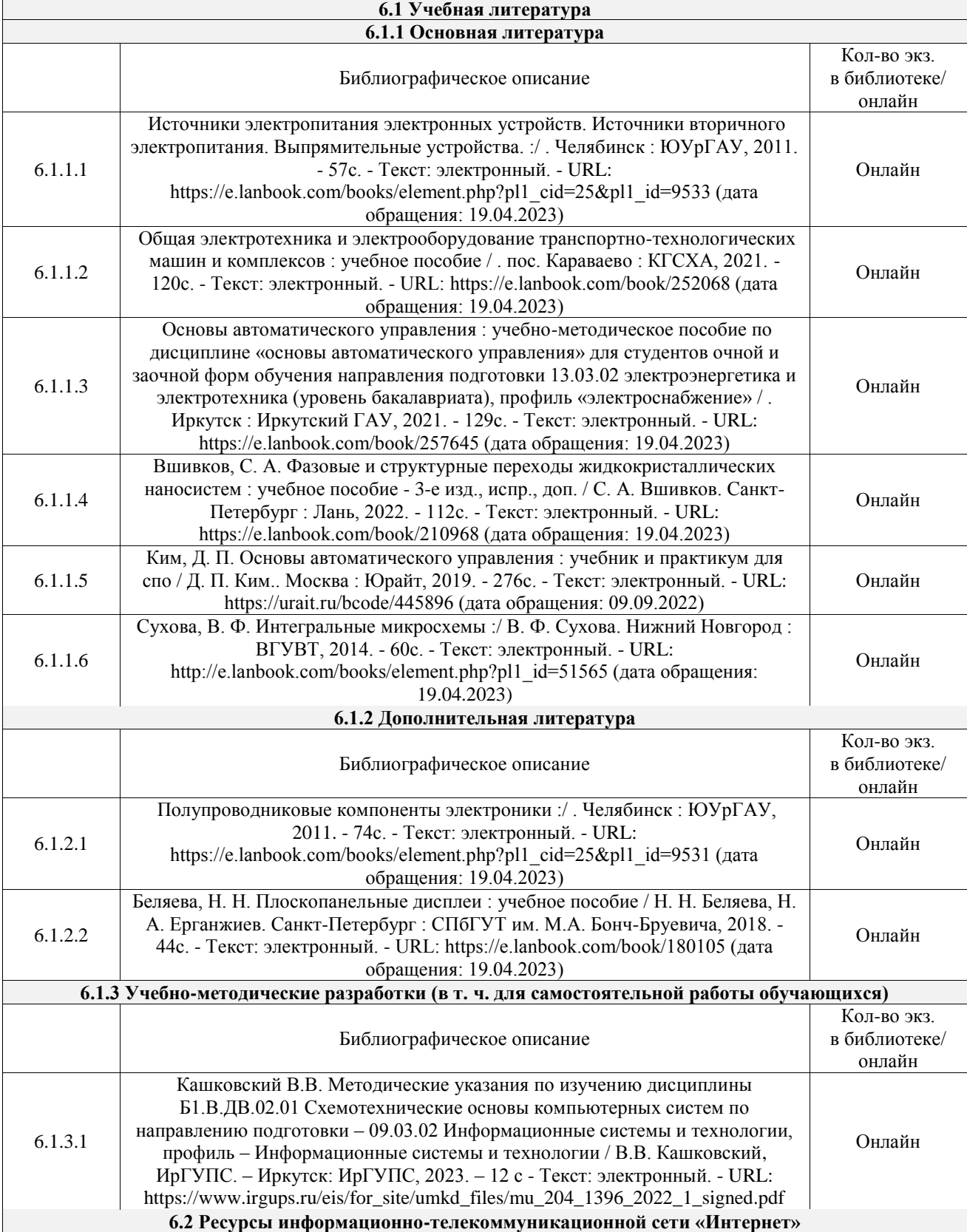

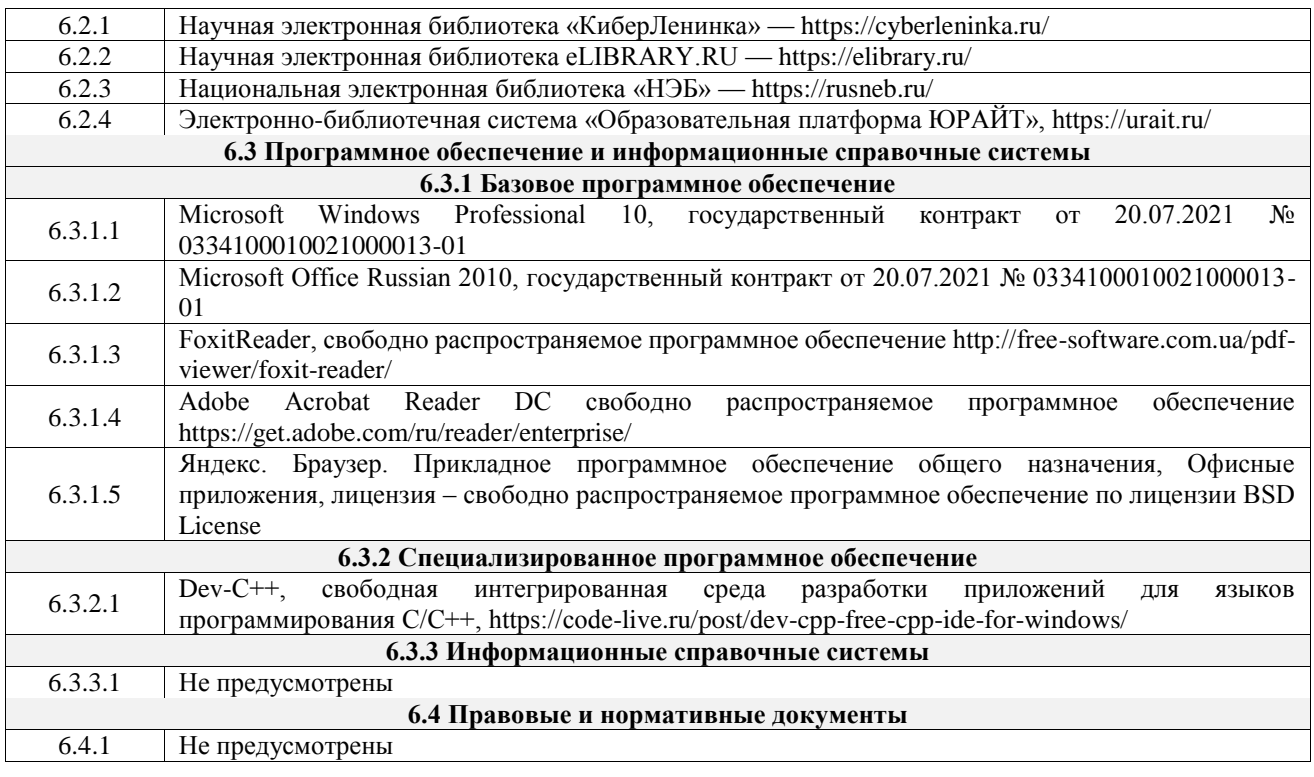

# **7 ОПИСАНИЕ МАТЕРИАЛЬНО-ТЕХНИЧЕСКОЙ БАЗЫ, НЕОБХОДИМОЙ ДЛЯ ОСУЩЕСТВЛЕНИЯ УЧЕБНОГО ПРОЦЕССА ПО ДИСЦИПЛИНЕ**

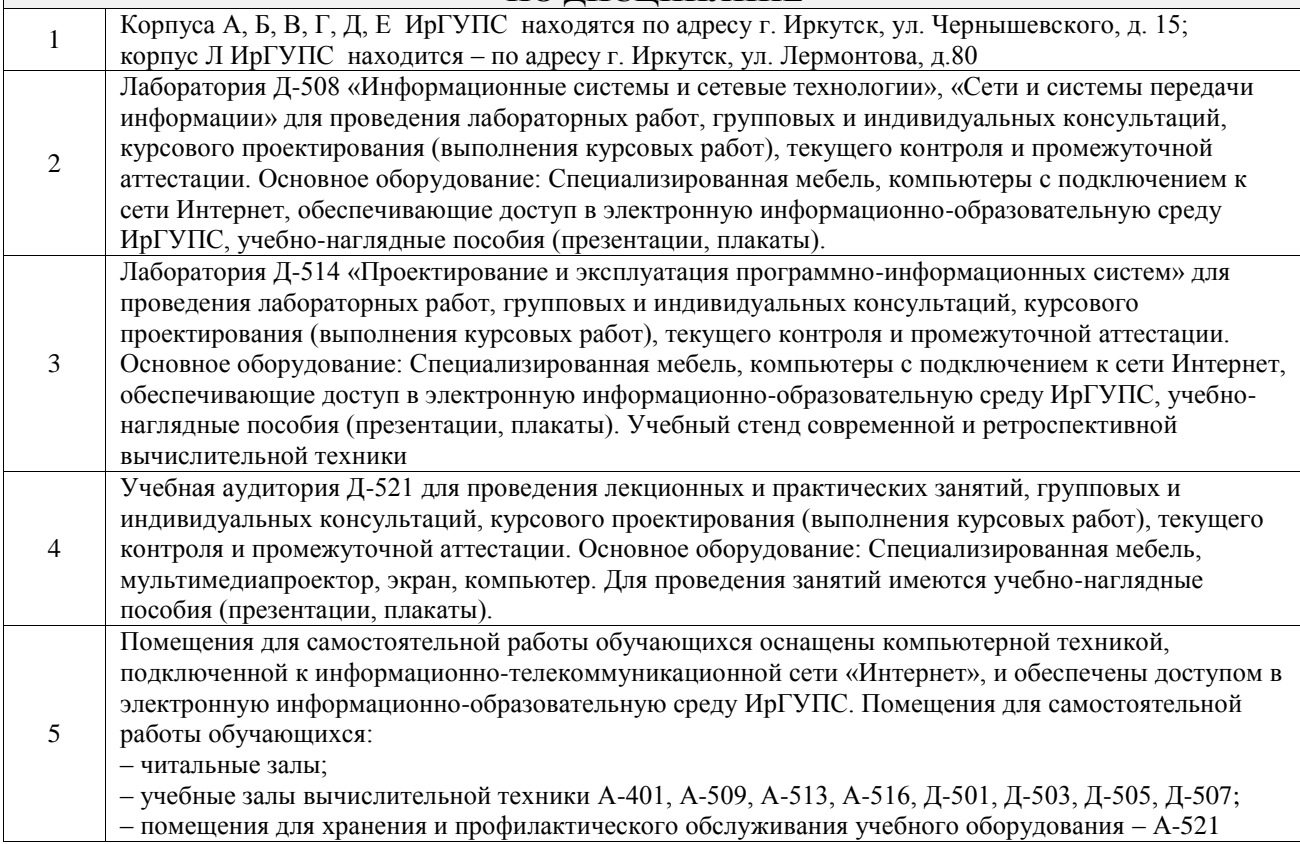

# **8 МЕТОДИЧЕСКИЕ УКАЗАНИЯ ДЛЯ ОБУЧАЮЩИХСЯ ПО ОСВОЕНИЮ ДИСЦИПЛИНЫ**

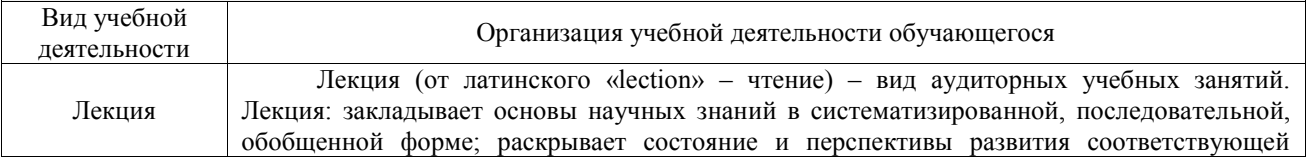

области науки и техники; концентрирует внимание обучающихся на наиболее сложных, узловых вопросах; стимулирует познавательную активность обучающихся.

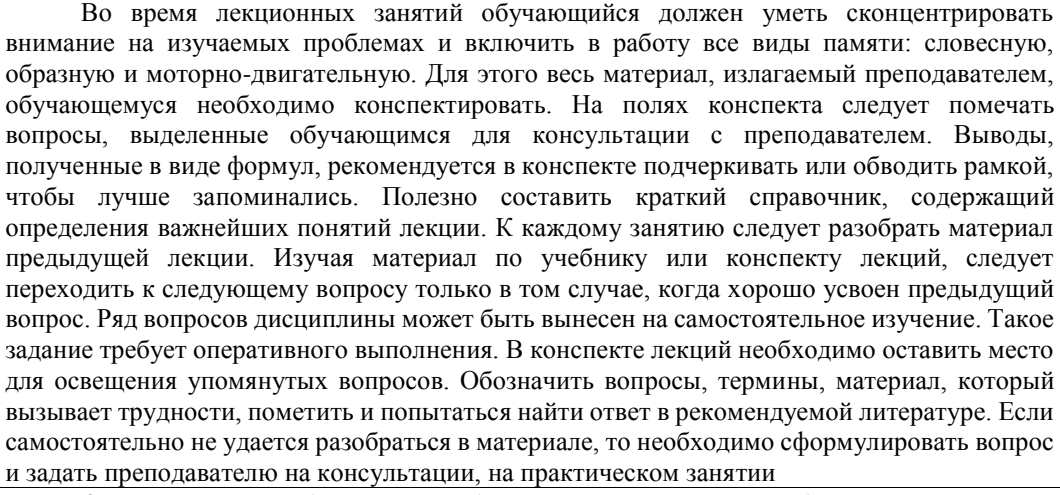

Основной целью лабораторных работ является теоретическое обоснование, наглядное и/или экспериментальное подтверждение и/или проверка существенных теоретических положений (законов, закономерностей) анализ существующих методик и методов их реализации и т.д. Они занимают преимущественное место при изучении дисциплин обязательной части и части, формируемой участниками образовательных отношений Блока 1.

Исходя из цели, содержанием лабораторных работ могут быть:

- экспериментальная проверка формул, методик расчета;

- проведение натурных измерений свойств, рабочих параметров, режимов работы при помощи лабораторного оборудования и/или стендов и макетов;

- ознакомление, анализ и теоретические выкладки по устройству, принципу действия и способам обслуживания аппаратов, деталей машин, механизмов, процессов, протекающих в них при этом и т.д.;

- наглядная графическая интерпретация чертежей, схем, объемных поверхностей и т.д., воспроизводимых с помощью специализированного программного обеспечения;

- имитационное моделирование процессов, протекающих в сложных химических, физических, механических, электрических и пр. объектах;

- наглядное представление о работе персонала конкретной организации или подразделения ОАО «РЖД» посредством моделирования штатных и внештатных ситуаций в виртуальных специализированных АРМ (автоматизированных рабочих мест); - установление и подтверждение закономерностей (путем сравнения проведенного

Лабораторная работа

эксперимента и рассчитанных значений) и т.д.; - ознакомление с методиками проведения экспериментов, наглядным устройством стенд-макетов и пр.;

- установление свойств веществ, их качественных и количественных характеристик;

- анализ различных характеристик процессов, в том числе производственных и иных процессов;

- расчет параметров различных явлений и процессов, смоделировать которые не возможно в реальных условиях (например, чрезвычайные ситуации и пр.);

- наблюдение развития явлений, процессов и др.

Допускается иное содержание лабораторных работ, если это будет способствовать реализации целей и задач дисциплины и формированию соответствующих компетенций.

По характеру выполняемых лабораторных работ возможны:

- ознакомительные работы, используемые для закрепления изученного теоретического материалы;

- аналитические работы, используемые для получения новой информации на основе формализованных методов;

- творческие работы, ориентированные на самостоятельный выбор подходов решения задач.

Прежде, чем приступить к лабораторным занятиям, обучающимся необходимо повторить теоретический материал по теме работы. Каждая лабораторная работа оснащена методическими указаниями, разработанными преподавателями, ведущими дисциплину

Самостоятельная работа Обучение по дисциплине «Схемотехнические основы компьютерных систем» предусматривает активную самостоятельную работу обучающегося. В разделе 4 рабочей программы, который называется «Структура и содержание дисциплины», все часы самостоятельной работы расписаны по темам и вопросам, а также указана необходимая учебная литература: обучающийся изучает учебный материал, разбирает примеры и решает

разноуровневые задачи в рамках выполнения как общих домашних заданий, так и индивидуальных домашних заданий (ИДЗ) и других видов работ, предусмотренных рабочей программой дисциплины. При выполнении домашних заданий обучающемуся следует обратиться к задачам, решенным на предыдущих практических занятиях, решенным домашним работам, а также к примерам, приводимым лектором. Если этого будет недостаточно для выполнения всей работы можно дополнительно воспользоваться учебными пособиями, приведенными в разделе 6.1 «Учебная литература». Если, несмотря на изученный материал, задание выполнить не удается, то в обязательном порядке необходимо посетить консультацию преподавателя, ведущего практические занятия, и/или консультацию лектора.

Домашние задания, индивидуальные домашние задания и другие работы, предусмотренные рабочей программой дисциплины должны быть выполнены обучающимся в установленные преподавателем сроки в соответствии с требованиями к оформлению текстовой и графической документации, сформулированным в Положении «Требования к оформлению текстовой и графической документации. Нормоконтроль»

Комплекс учебно-методических материалов по всем видам учебной деятельности, предусмотренным рабочей программой дисциплины (модуля), размещен в электронной информационно-образовательной среде ИрГУПС, доступной обучающемуся через его личный кабинет

**Приложение № 1 к рабочей программе**

# **ФОНД ОЦЕНОЧНЫХ СРЕДСТВ**

# **для проведения текущего контроля успеваемости и промежуточной аттестации**

Фонд оценочных средств (ФОС) является составной частью нормативнометодического обеспечения системы оценки качества освоения обучающимися образовательной программы.

Фонд оценочных средств предназначен для использования обучающимися, преподавателями, администрацией ИрГУПС, а также сторонними образовательными организациями для оценивания качества освоения образовательной программы и уровня сформированности компетенций у обучающихся.

Задачами ФОС являются:

– оценка достижений обучающихся в процессе изучения дисциплины;

– обеспечение соответствия результатов обучения задачам будущей профессиональной деятельности через совершенствование традиционных и внедрение инновационных методов обучения в образовательный процесс;

– самоподготовка и самоконтроль обучающихся в процессе обучения.

Фонд оценочных средств сформирован на основе ключевых принципов оценивания: валидность, надежность, объективность, эффективность.

Для оценки уровня сформированности компетенций используется трехуровневая система:

– минимальный уровень освоения, обязательный для всех обучающихся по завершению освоения образовательной программы; дает общее представление о виде деятельности, основных закономерностях функционирования объектов профессиональной деятельности, методов и алгоритмов решения практических задач;

базовый уровень освоения, превышение минимальных характеристик сформированности компетенций; позволяет решать типовые задачи, принимать профессиональные и управленческие решения по известным алгоритмам, правилам и методикам;

– высокий уровень освоения, максимально возможная выраженность характеристик компетенций; предполагает готовность решать практические задачи повышенной сложности, нетиповые задачи, принимать профессиональные и управленческие решения в условиях неполной определенности, при недостаточном документальном, нормативном и методическом обеспечении.

# **2. Перечень компетенций, в формировании которых участвует дисциплина.**

# **Программа контрольно-оценочных мероприятий. Показатели оценивания компетенций, критерии оценки**

Дисциплина «Схемотехнические основы компьютерных систем» участвует в формировании компетенций:

ПК-2. Способен проектировать системы представления данных и разрабатывать интерфейс типовой ИС

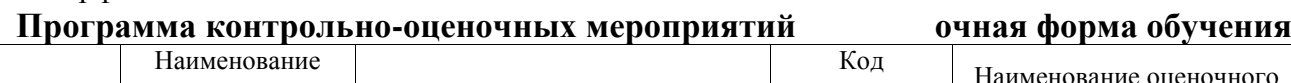

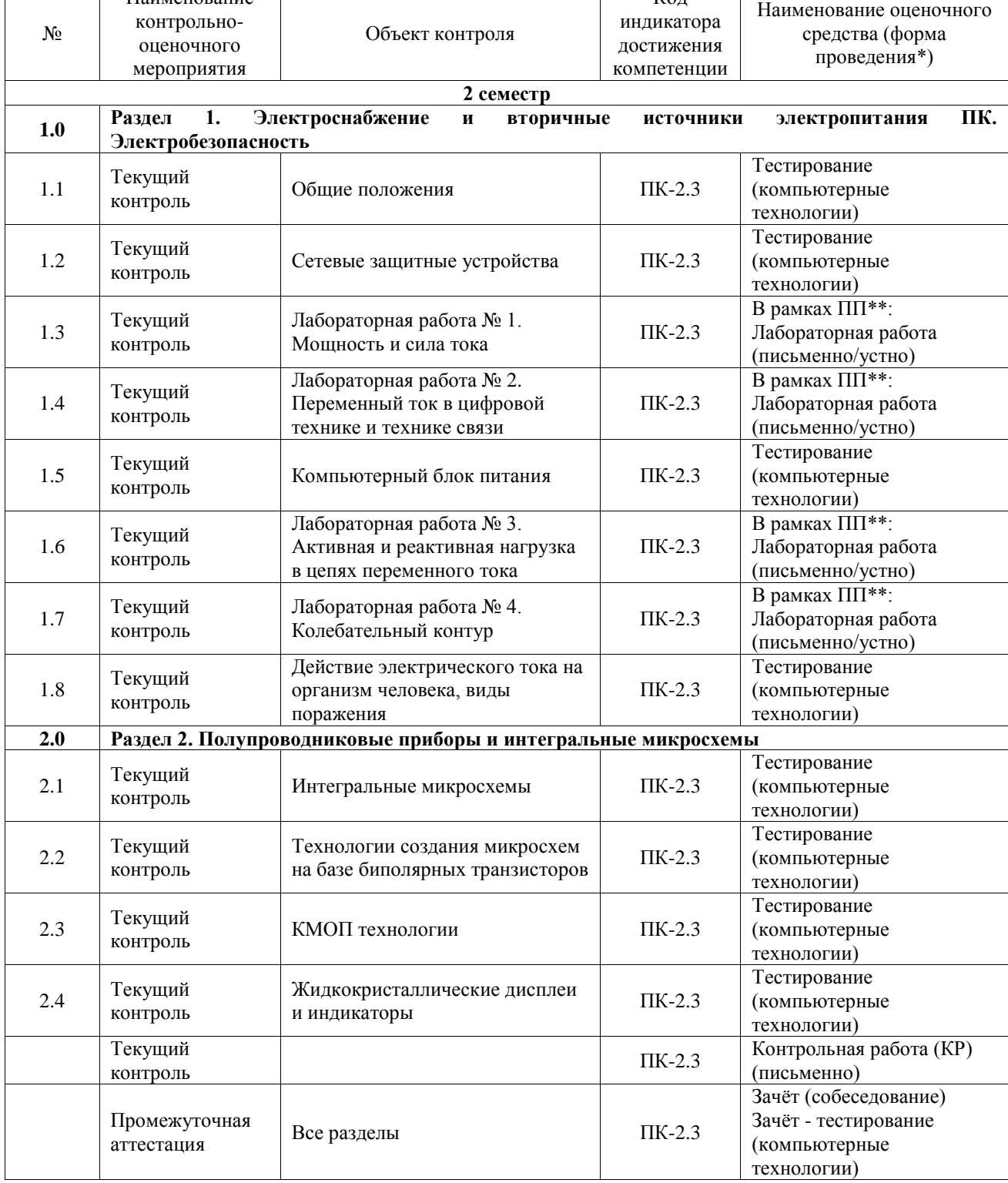

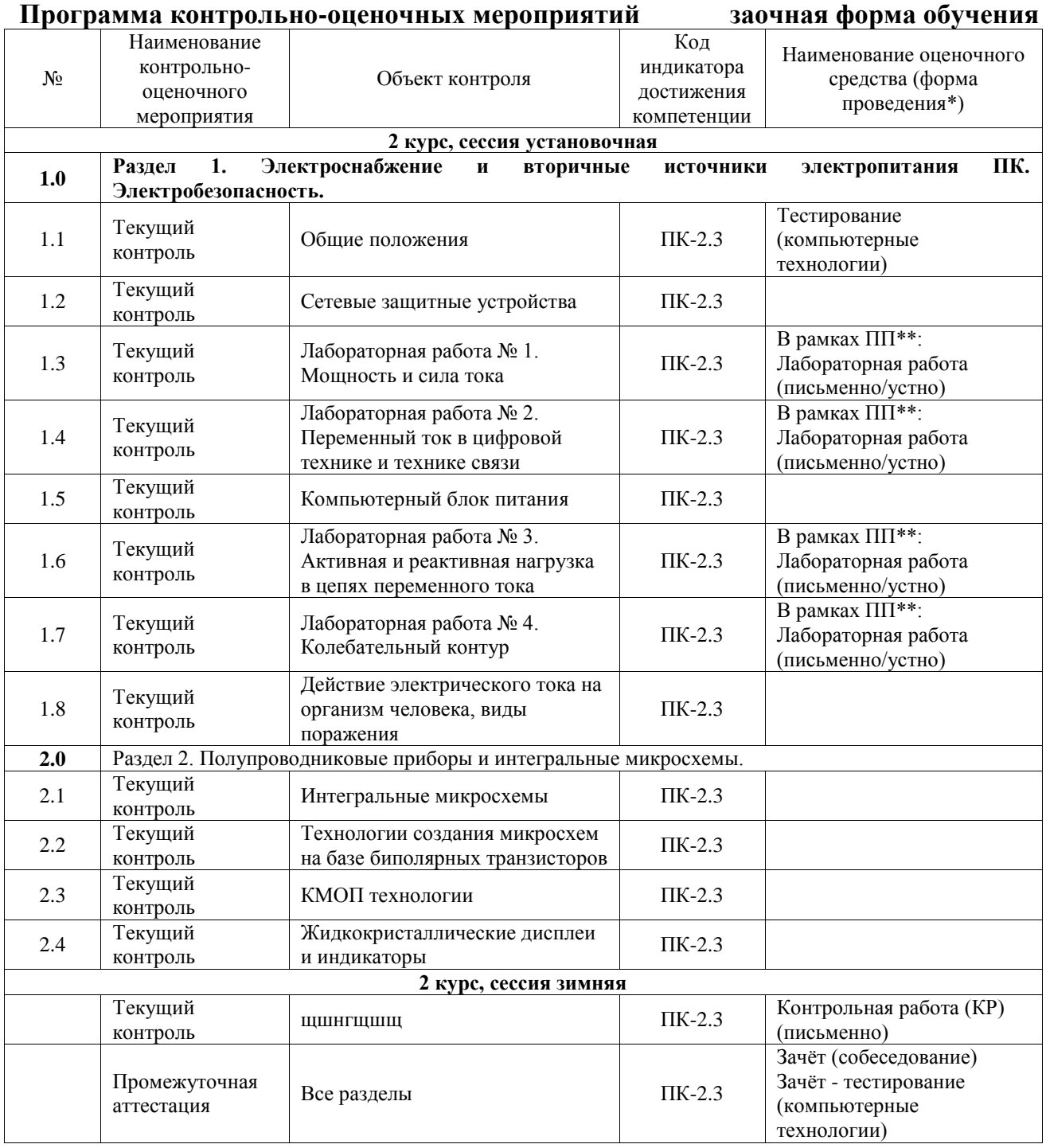

\*Форма проведения контрольно-оценочного мероприятия: устно, письменно, компьютерные технологии.

\*\*ПП – практическая подготовка

#### **Описание показателей и критериев оценивания компетенций. Описание шкал оценивания**

Контроль качества освоения дисциплины включает в себя текущий контроль успеваемости и промежуточную аттестацию. Текущий контроль успеваемости и промежуточная аттестация обучающихся проводятся в целях установления соответствия достижений обучающихся поэтапным требованиям образовательной программы к результатам обучения и формирования компетенций.

Текущий контроль успеваемости – основной вид систематической проверки знаний, умений, навыков обучающихся. Задача текущего контроля – оперативное и регулярное управление учебной деятельностью обучающихся на основе обратной связи и корректировки. Результаты оценивания учитываются в виде средней оценки при проведении промежуточной аттестации.

Для оценивания результатов обучения используется четырехбалльная шкала: «отлично», «хорошо», «удовлетворительно», «неудовлетворительно» и двухбалльная шкала: «зачтено», «не зачтено».

Перечень оценочных средств, используемых для оценивания компетенций, а также краткая характеристика этих средств приведены в таблице.

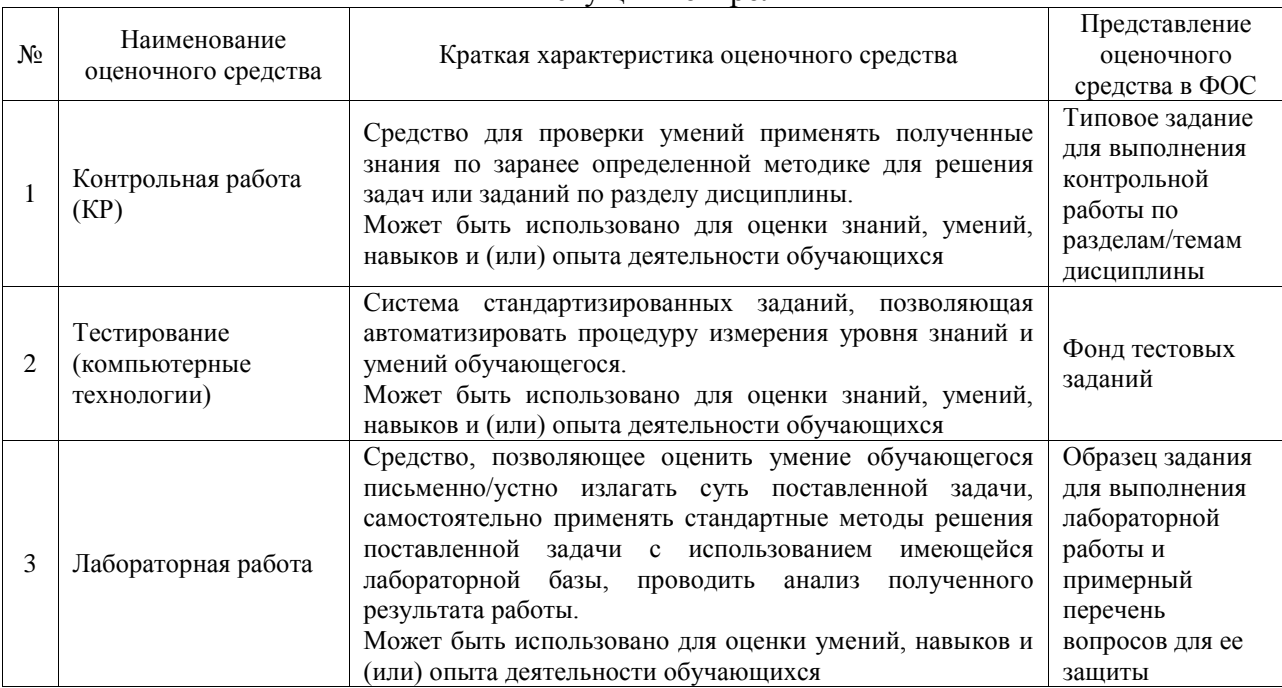

#### Текущий контроль

#### Промежуточная аттестация

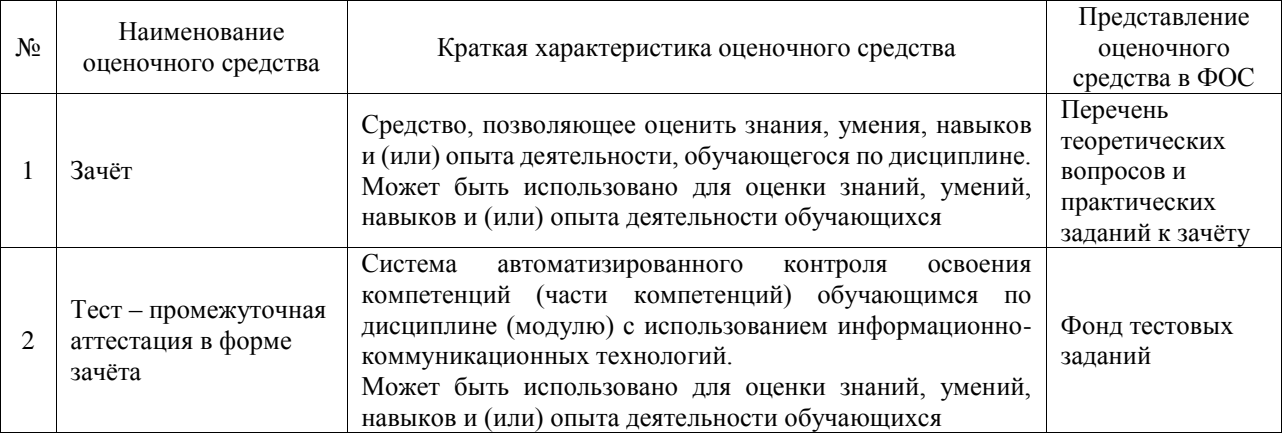

## **Критерии и шкалы оценивания компетенций в результате изучения дисциплины при проведении промежуточной аттестации в форме зачёта. Шкала оценивания уровня освоения компетенций**

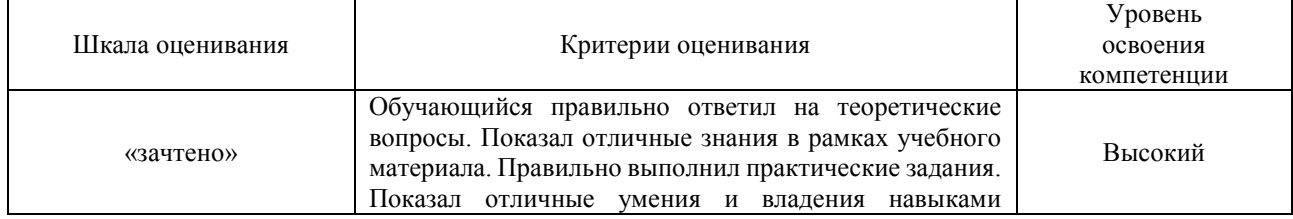

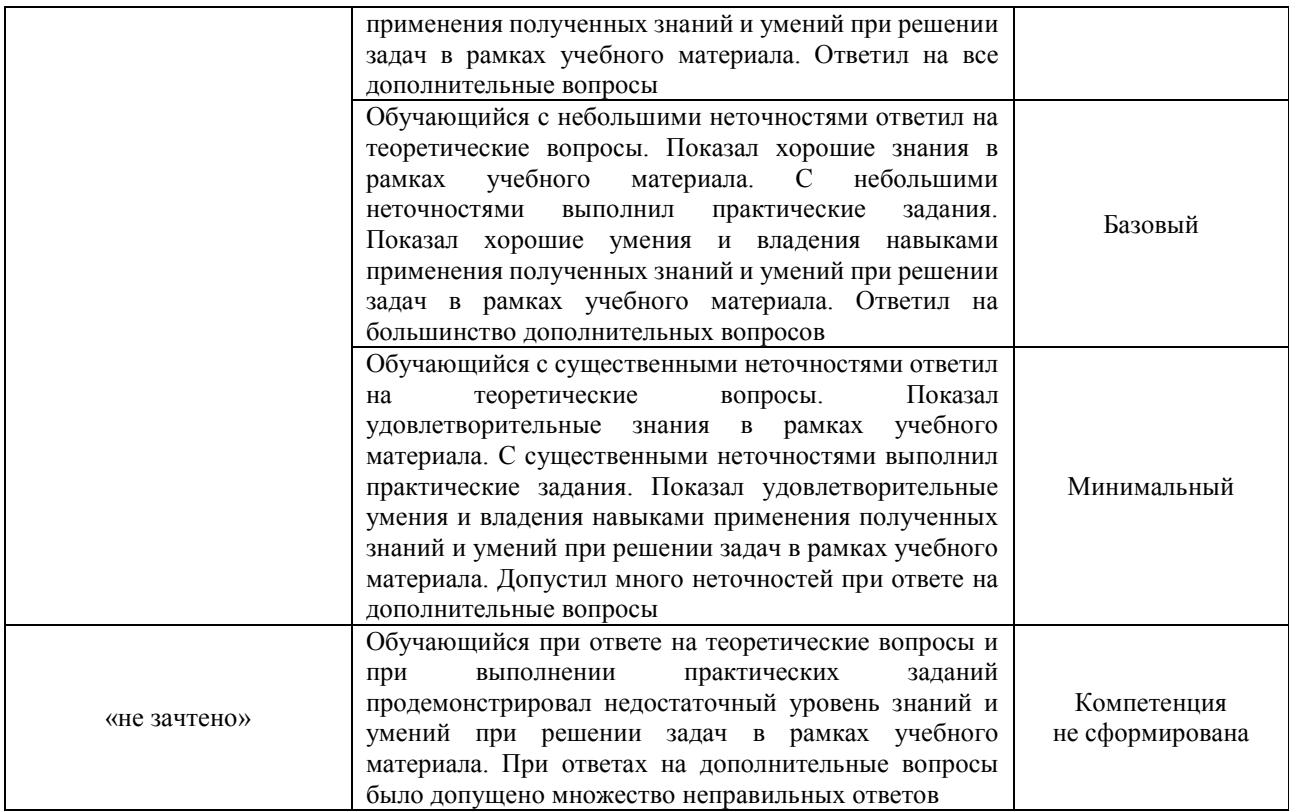

# Тест – промежуточная аттестация в форме зачёта

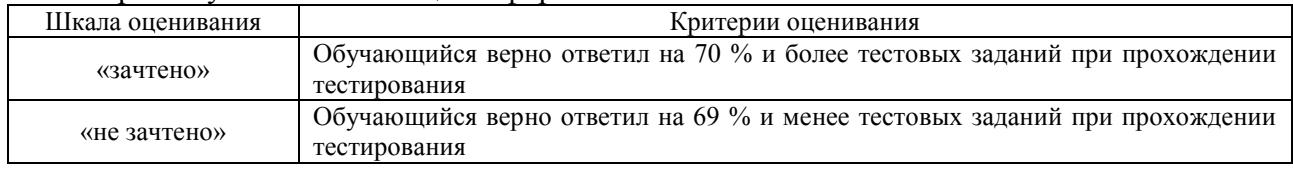

# **Критерии и шкалы оценивания результатов обучения при проведении текущего контроля успеваемости**

## Контрольная работа

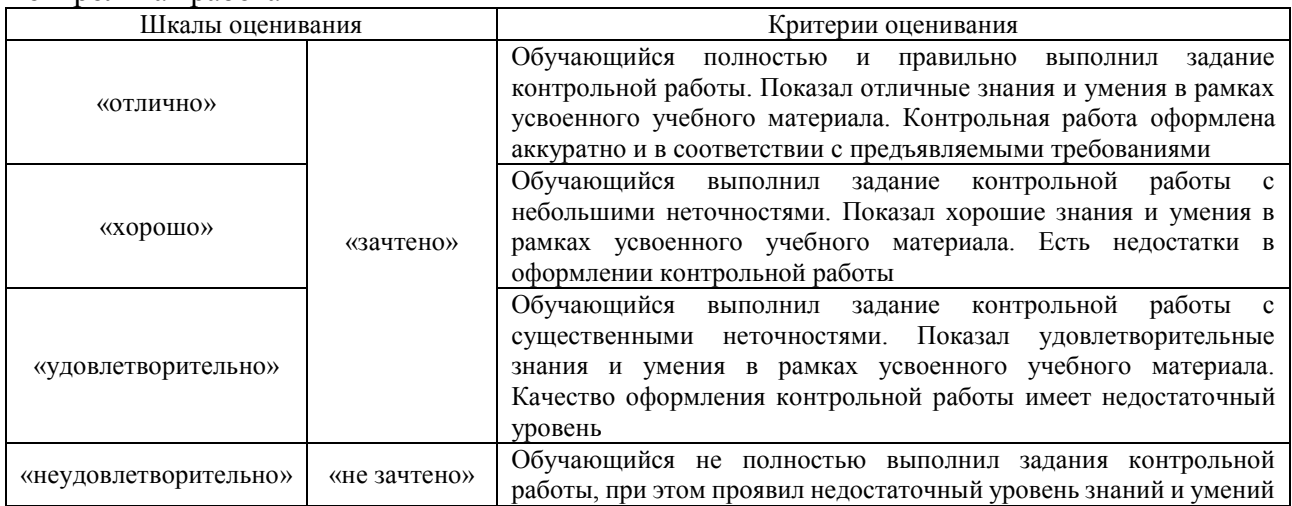

# Тестирование

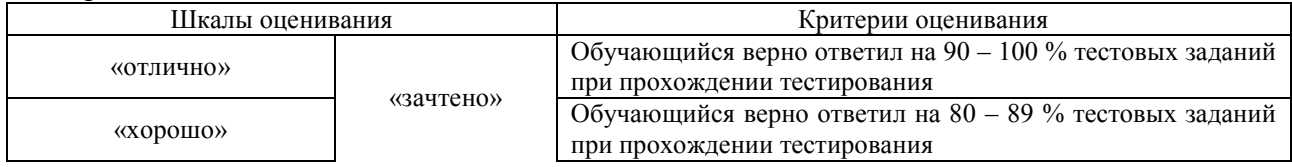

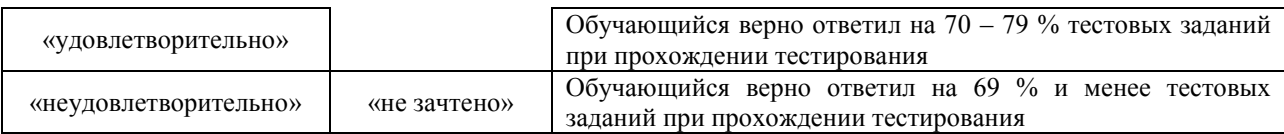

#### Лабораторная работа

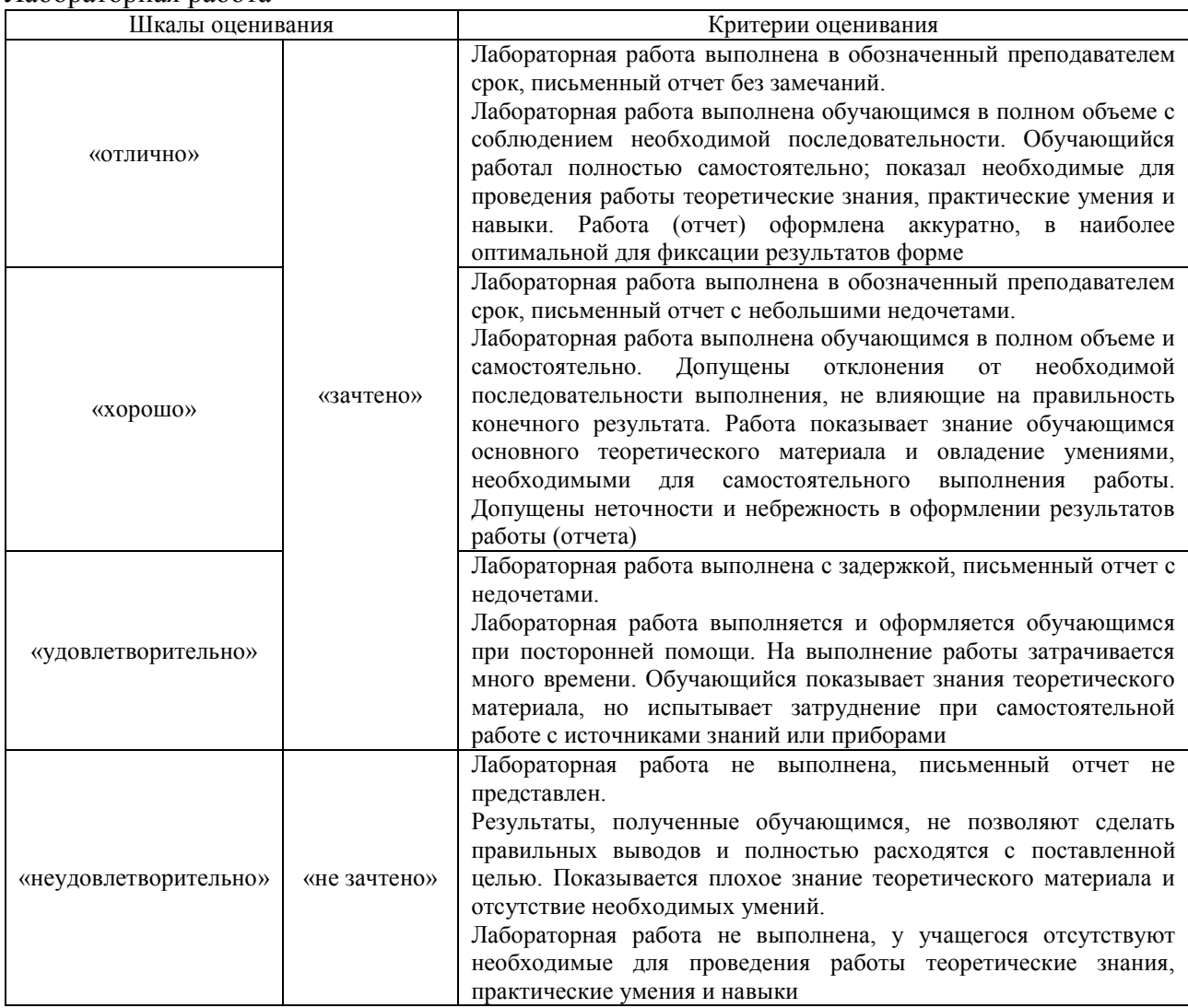

# **3. Типовые контрольные задания или иные материалы, необходимые для оценки знаний, умений, навыков и (или) опыта деятельности**

## **3.1 Типовые контрольные задания для выполнения контрольной работы**

Контрольные варианты заданий выложены в электронной информационнообразовательной среде ИрГУПС, доступной обучающемуся через его личный кабинет.

Ниже приведен образец типовых вариантов заданий для выполнения контрольных работ.

# Образец типового варианта контрольной работы

**Задание №1.** Рассчитать суммарную нагрузку для заданного набора из нескольких потребителей тока:

- 1. Электрочайник 2,2 кВт
- 2. Микроволновка 800 Вт
- 3. Компьютер 750 Вт.

Сделать заключение о возможности одновременного подключения этих электроприборов в еврозетку м максимальным током 16 А.

**Задание №2.** Мощность сигнала на выходе из кабеля падает в 1,85 раз. Посчитать сколько это будет в децибелах.

**Задание №3.** Расчёт параметры электрической цепи переменного тока *X<sup>L</sup>* и *Z* при последовательном соединении резистора, сопротивлением 20 Ом, и катушки, индуктивностью 2 Гн, частотой переменного тока 400 Гц.

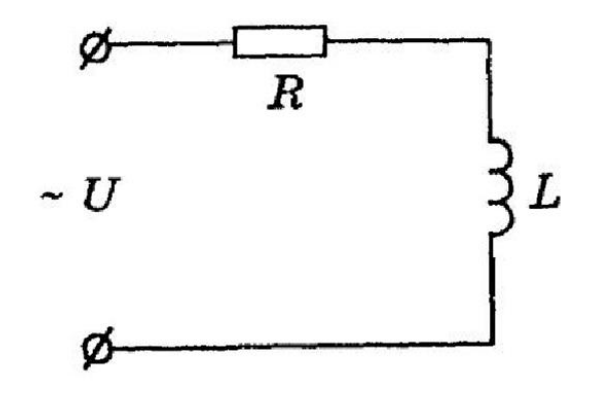

#### **3.2 Типовые контрольные задания для проведения тестирования**

Фонд тестовых заданий по дисциплине содержит тестовые задания, распределённые по разделам и темам, с указанием их количества и типа.

Структура фонда тестовых заданий по дисциплине

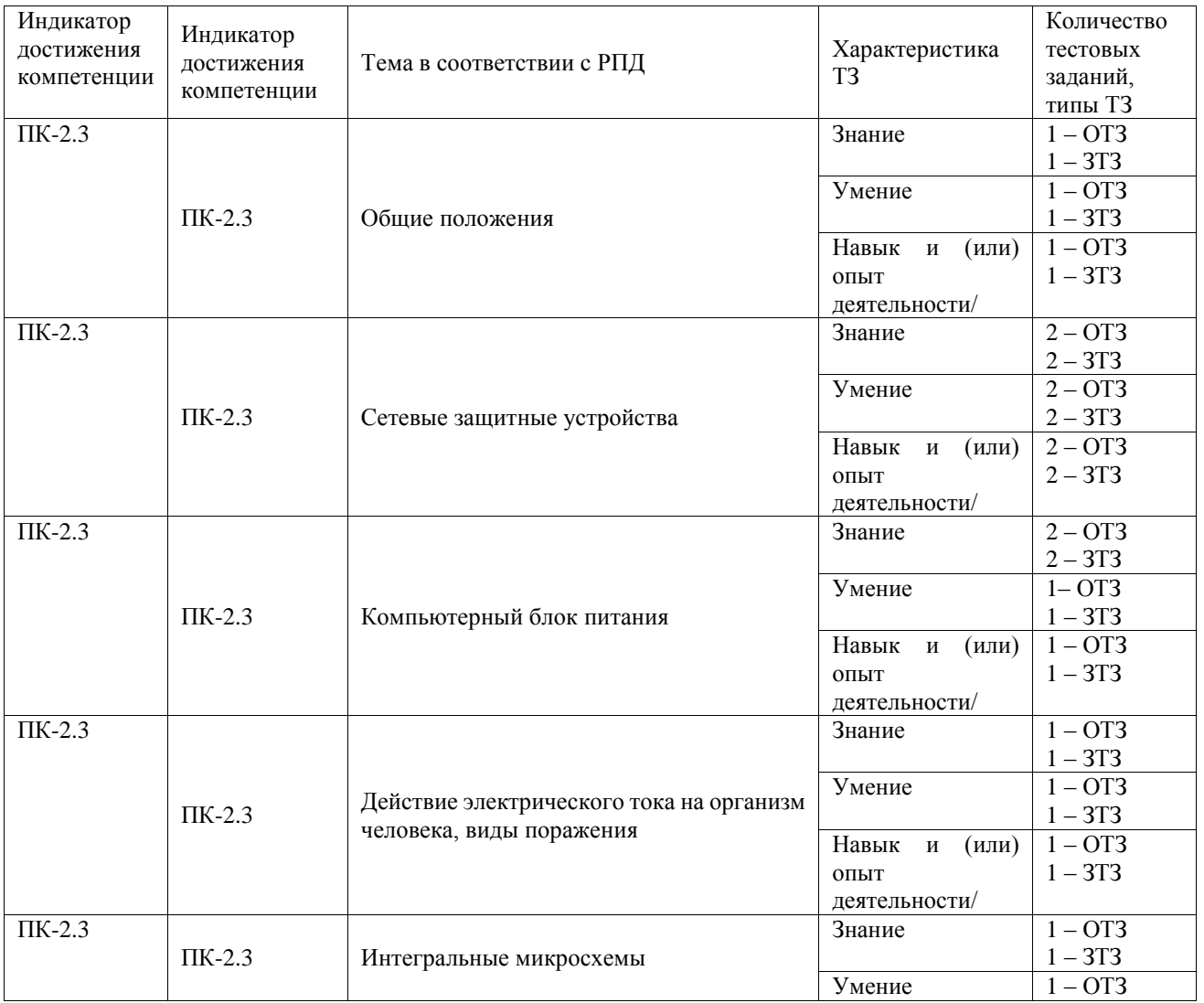

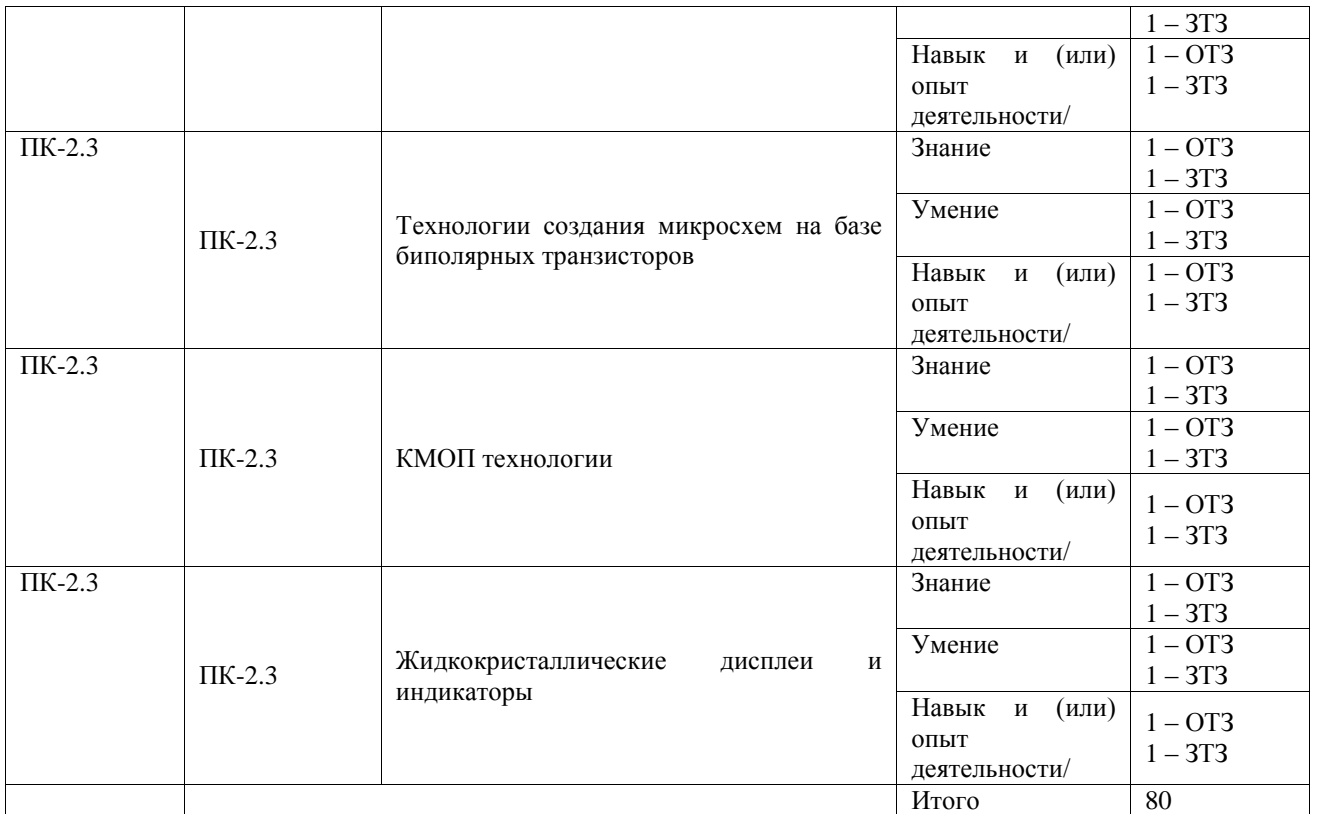

Полный комплект ФТЗ хранится в электронной информационно-образовательной среде ИрГУПС и обучающийся имеет возможность ознакомиться с демонстрационным вариантом ФТЗ.

Ниже приведён образец типового варианта итогового теста, предусмотренного рабочей программой дисциплины.

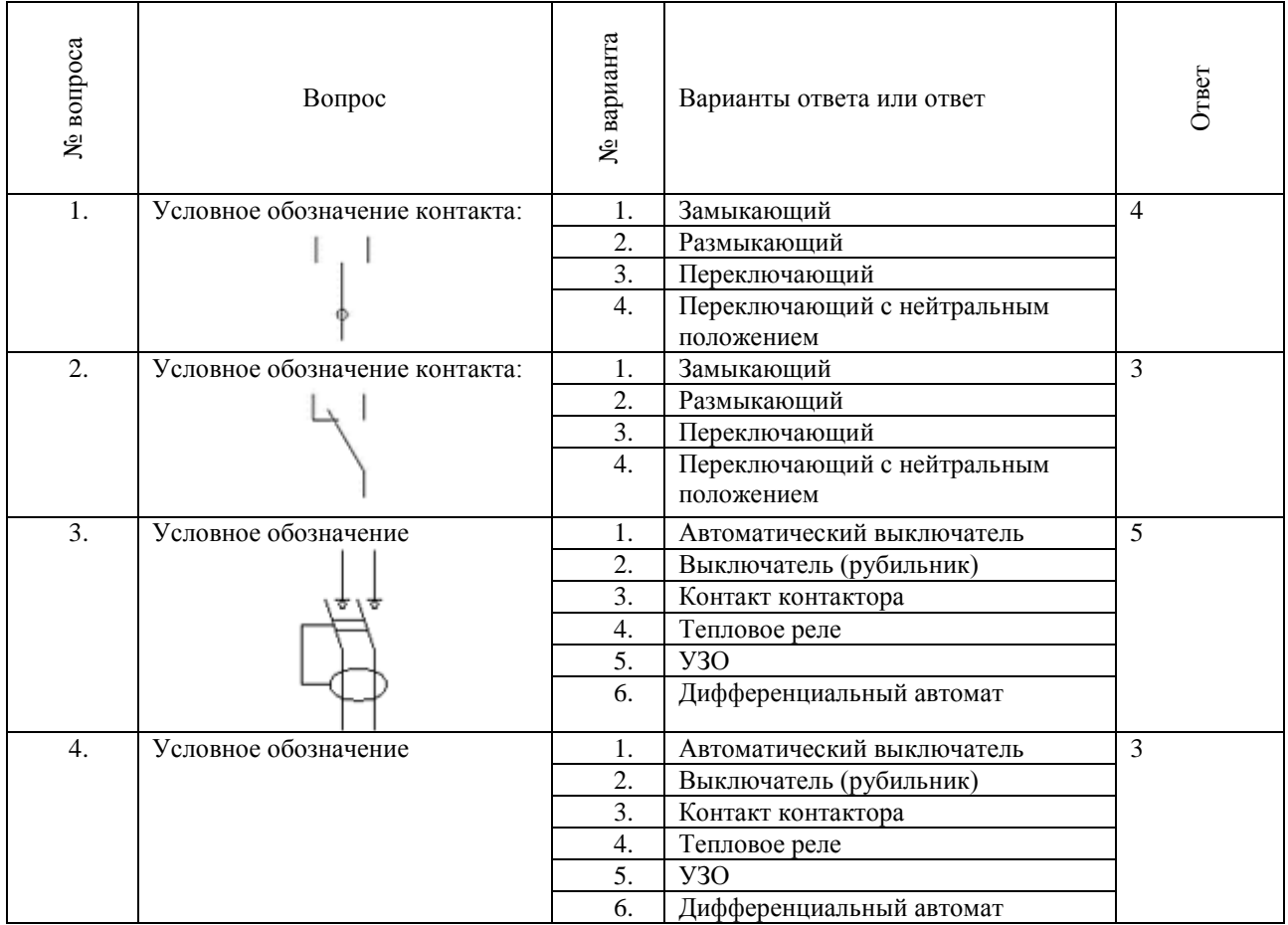

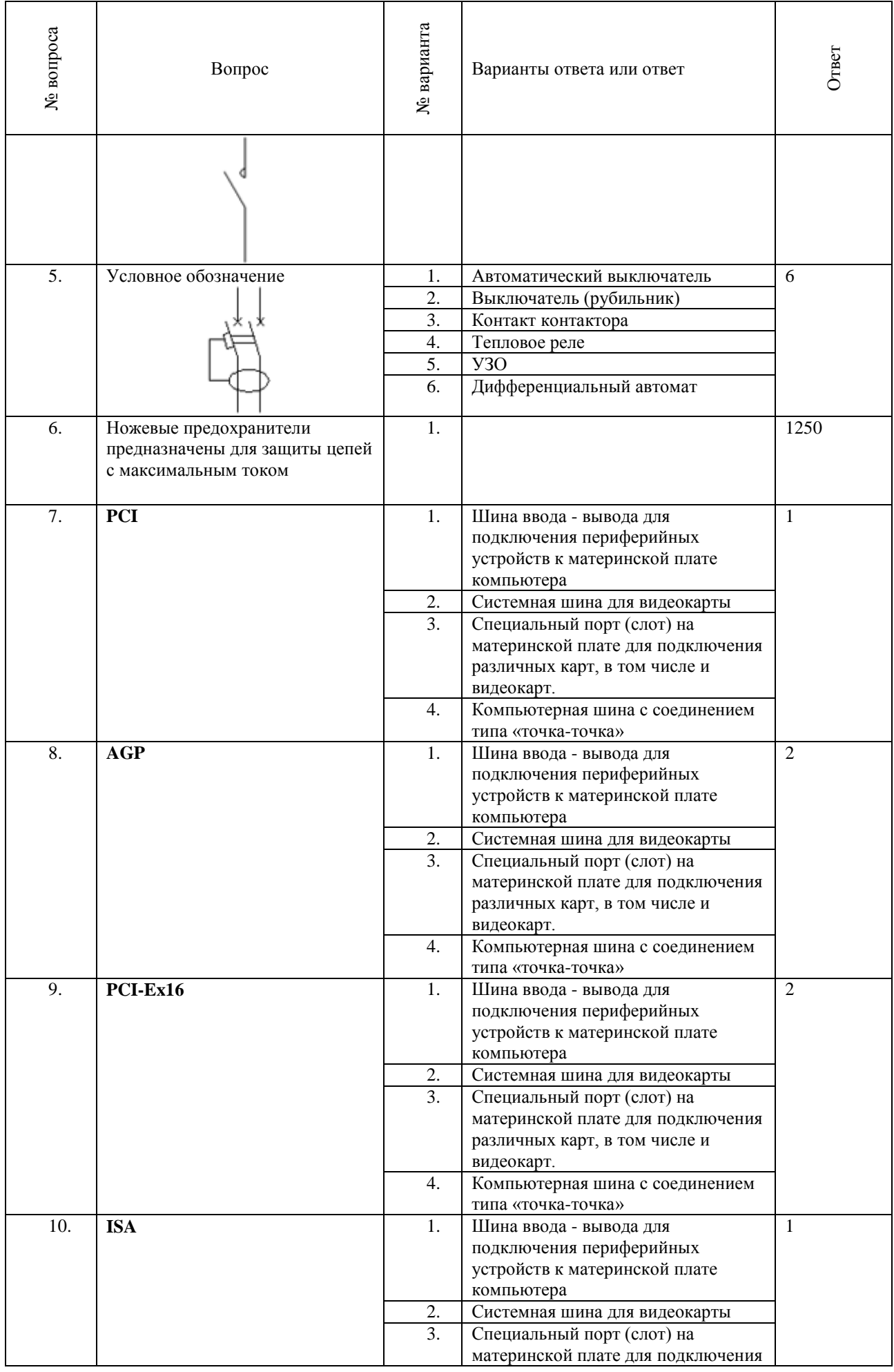

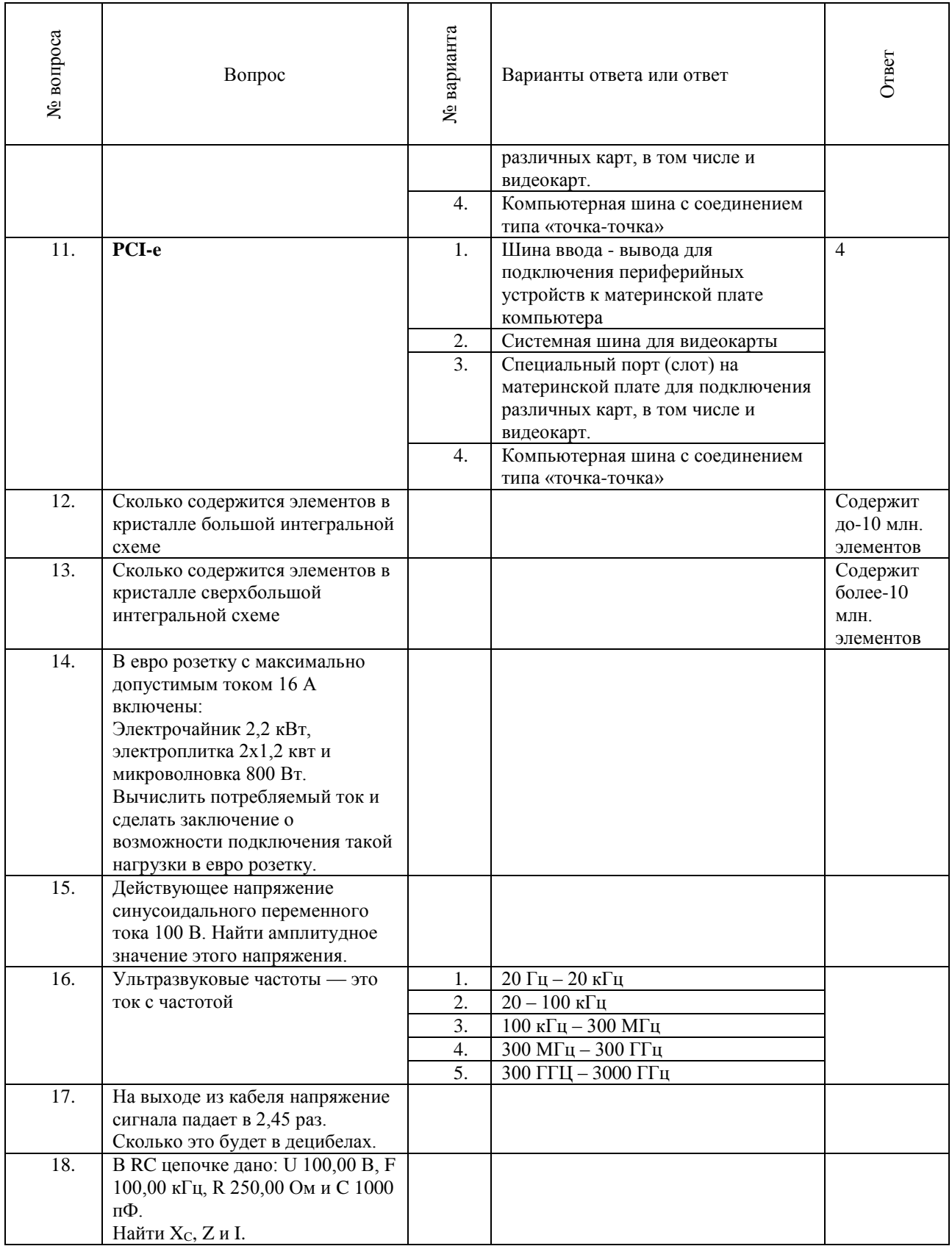

# **3.3 Типовые задания для выполнения лабораторной работы и примерный перечень вопросов для её защиты**

Контрольные варианты заданий выложены в электронной информационнообразовательной среде ИрГУПС, доступной обучающемуся через его личный кабинет.

Ниже приведён образец типовых вариантов заданий для выполнения лабораторных работ и примерный перечень вопросов для их защиты.

# **«Лабораторная работа № 1. Мощность и сила тока»**

#### **Задание №1 для самостоятельной работы.**

Дано три режима работы сети постоянного тока транспортного средства, состоящей из работающих совместно генератора и свинцовокислотной аккумуляторной батареи:

- питание бортовой сети от полностью заряженной аккумуляторной батареи, напряжением 24 В;
- питание бортовой сети от генератора постоянного тока при номинальном напряжении в сети 27 В. Номинальная мощность генератора постоянного тока в этом режиме равна 30кВт (Rн=0,0243 Ом);
- режим работы бортовой сети при максимально допустимом напряжении генератора 32 В.

Требуется построить графики тока и напряжения сети постоянного тока в трёх режимах в функции от Rн. Минимальное значение Rнmin рассчитать при условии напряжения 27В и мощности 30кВт. Шаг построения графиков Rнmin.

**Задание №2.** Рассчитать нагрузку для заданного набора из нескольких потребителей тока:

- 1. Электрочайник 2,2 кВт
- 2. Электроплитка 2х1,2 квт
- 3. Микроволновка 800 Вт
- 4. Обогреватель 2,5 кВт
- 5. Компьютер 750 Вт.

Сделать заключение о возможности одновременного подключения этих электроприборов в еврозетку м максимальным током 16 А.

**Задание №3:** В Excel рассчитать ток поражения и построить графики при условии отсутствия электрического пробоя кожи и при её пробое. Сопротивление цепи тока «рукарука» измеряется индивидуально с помощью Омметра. Найти на графике напряжения при которых проявляются признаки поражения электрическим током, перечисленные в таблице.

Контрольные вопросы:

- 1. Рассказать принцип действия генератора постоянного тока.
- 2. Рассказать принцип действия бесщёточного генератора постоянного тока.
- 3. Рассказать принцип действия электромашинного преобразователя.
- 4. Рассказать принцип действия приводов генераторов пассажирских вагонов.
- 5. Рассказать о системе электропитания пассажирских вагонов.

#### **«Лабораторная работа № 2. Переменный ток в цифровой технике и технике связи»**

**Задание. 1.** Построить в Excel таблицу длин волн для заданного диапазона частот по ГОСТ 24375—80.

**Задание 2.** По рассчитать в Excel таблицы затухания сигнала в кабеле и усиления сигнала в усилителе в децибелах.

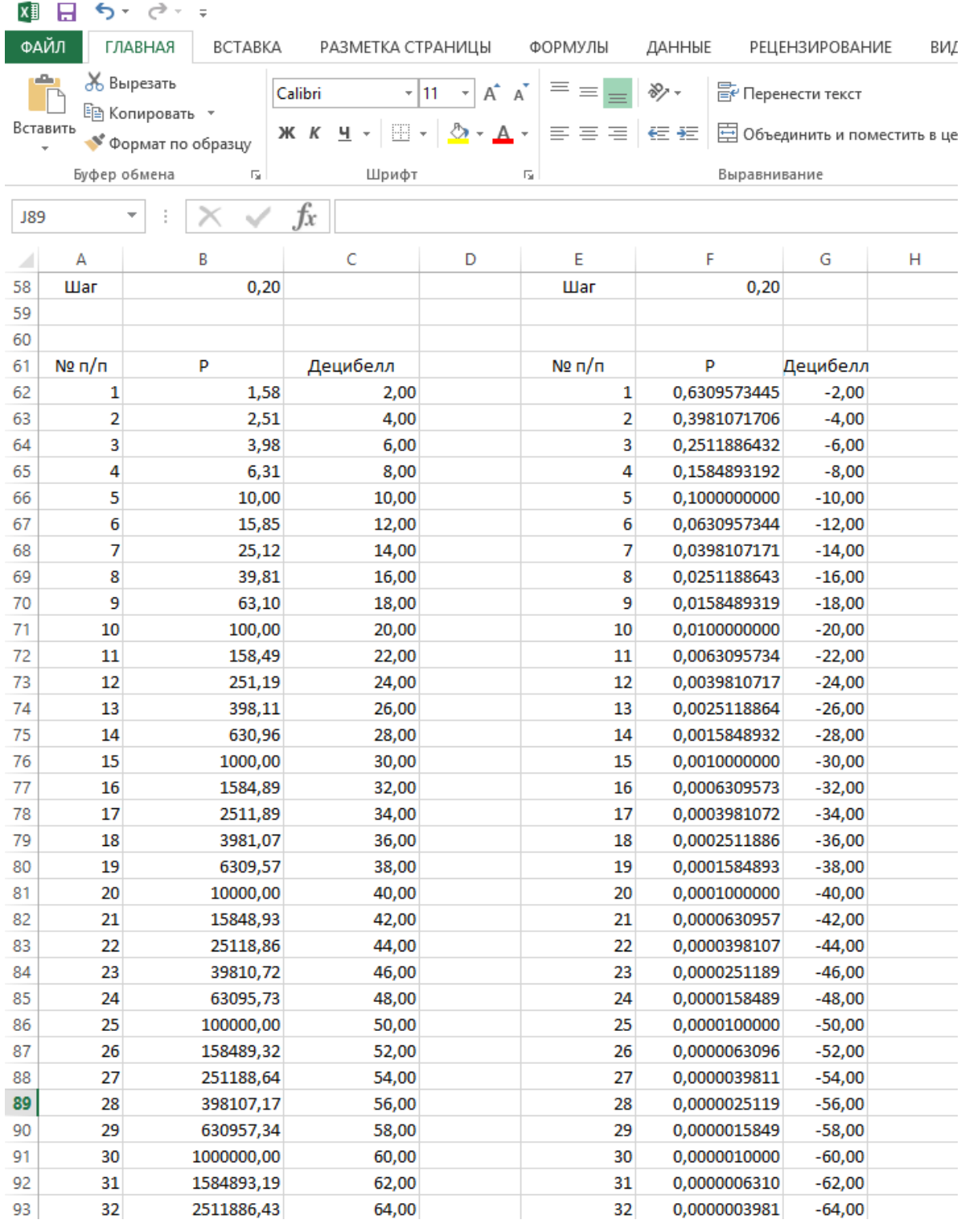

Контрольные вопросы:

1. Рассказать о топологии локальной сети – шина.

2. Рассказать о топологии локальной сети – звезда.

3. Рассказать о конструкции витой пары и категориях витой пары.

4. Рассказать о принципах действия амплитудной, частотно и цифровых модуляциях радиосигнала.

5. Рассказать о принципах цифровой звукозаписи.

## **«Лабораторная работа № 3. Активная и реактивная нагрузка в цепях переменного тока»**

**Задание 1**. В Excel выполнить по вариантам расчёт цепи при последовательном соединении

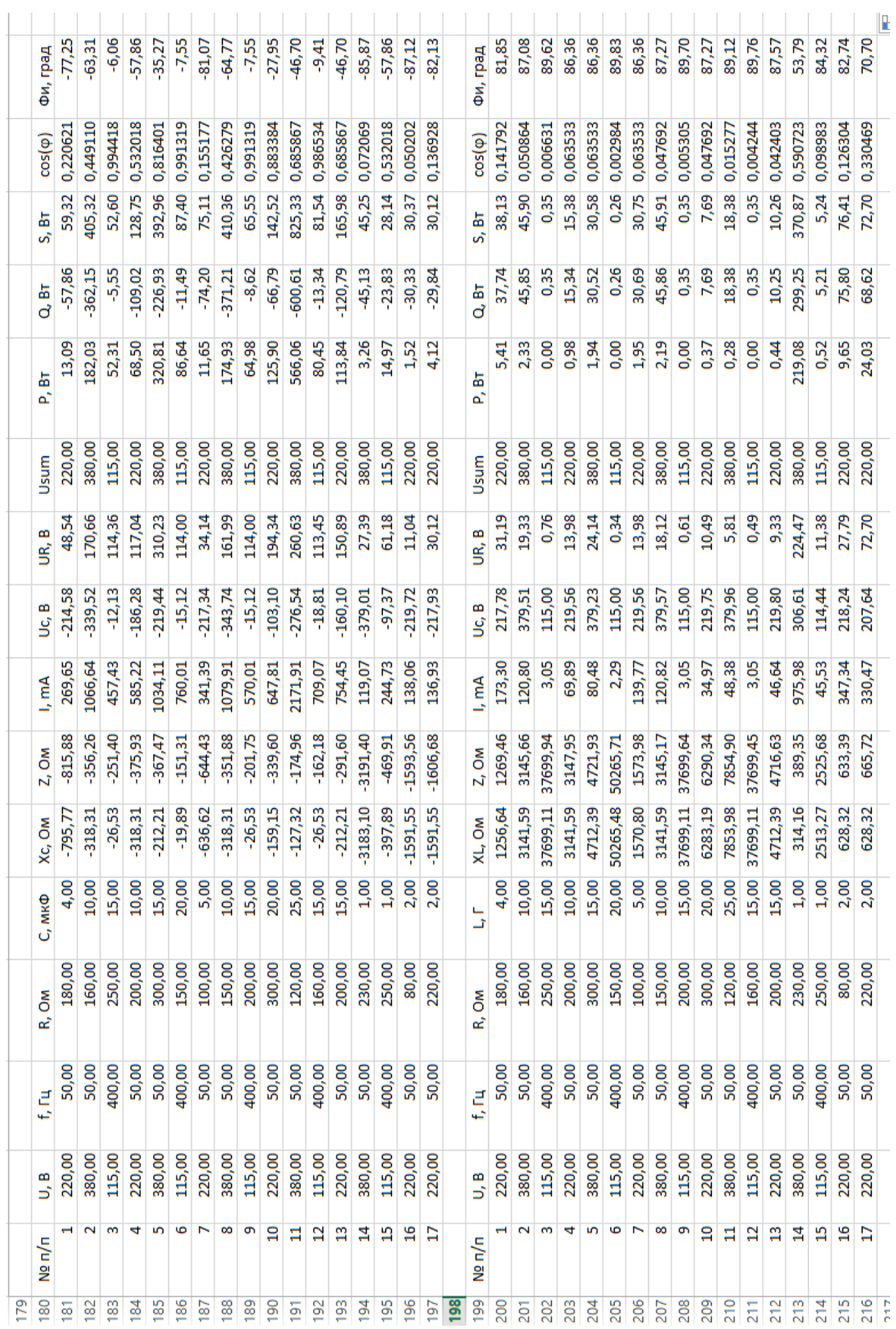

резистора и конденсатора и соединении резистора и катушки.

Контрольные вопросы:

1. Рассказать о соединении звезда с нулевым проводом

2. Рассказать о принципах передачи электроэнергии на большие расстояния.

3. Рассказать о принципах организации электропитания вычислительных центров.

4. Что такое активное, реактивное и полное сопротивление цепи, что такое индуктивное и ёмкостное сопротивления.

5. Что такое действующее значение тока и напряжение. Порядок расчёта.

# **«Лабораторная работа № 4. Колебательный контур»**

**Задание 1**. Согласно своего варианта индивидуального задания вычислить в Excel коэффициенты колебательного контура по образцу:

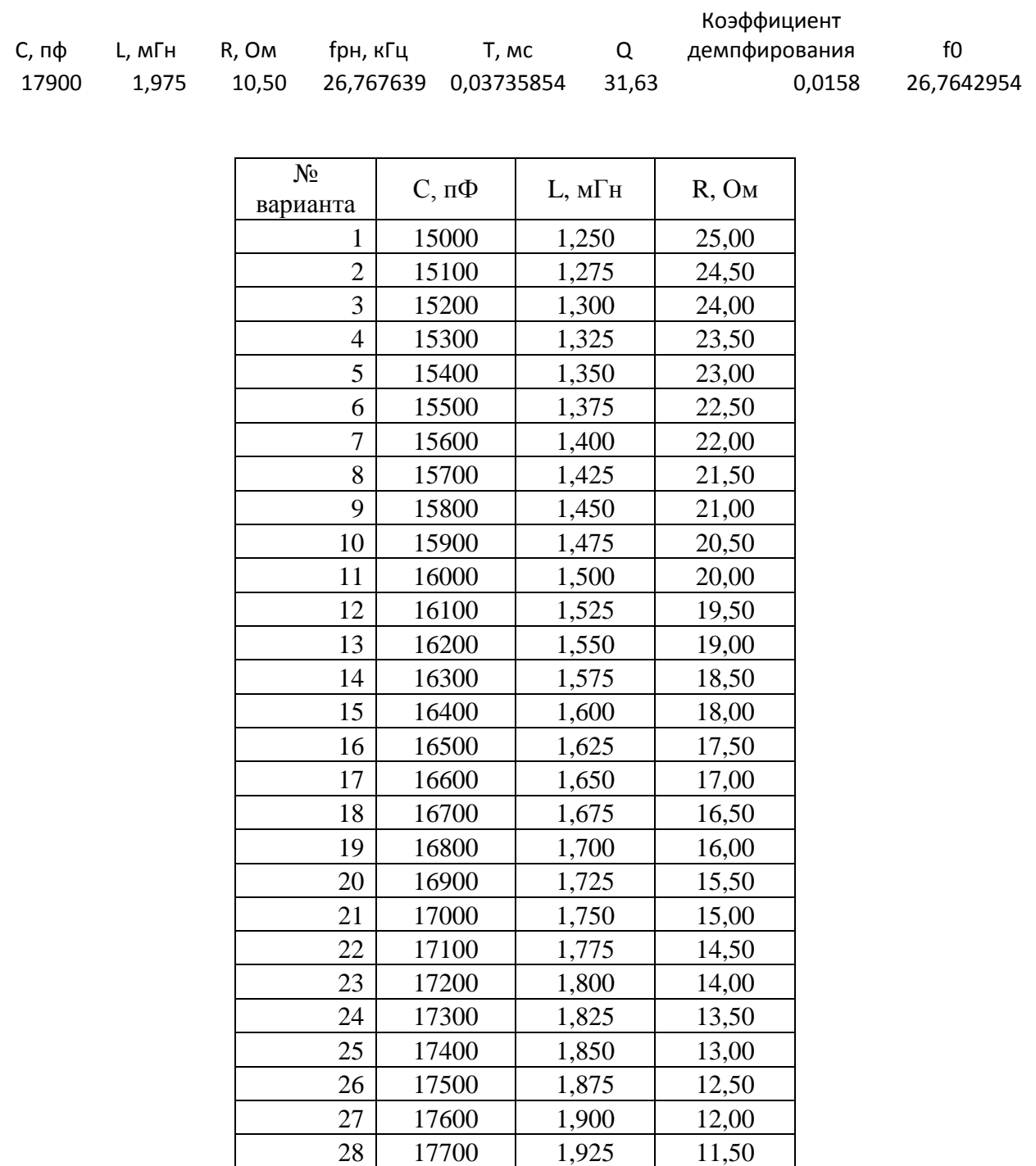

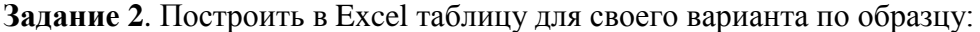

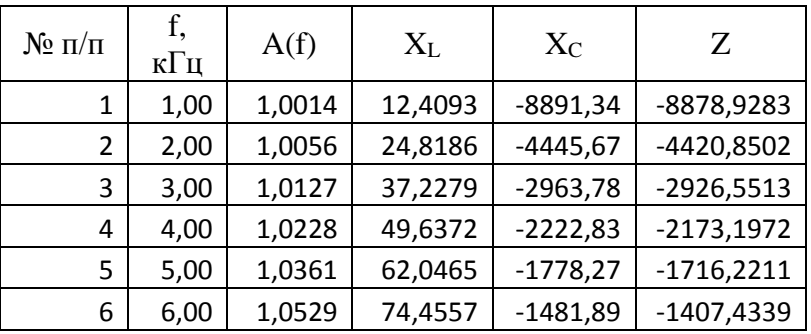

| 7  | 7,00  | 1,0734  | 86,8650  | $-1270,19$ | -1183,3260   |
|----|-------|---------|----------|------------|--------------|
| 8  | 8,00  | 1,0980  | 99,2743  | $-1111,42$ | $-1012,1429$ |
| 9  | 9,00  | 1,1274  | 111,6836 | -987,93    | -876,2428    |
| 10 | 10,00 | 1,1621  | 124,0929 | $-889,13$  | -765,0409    |
| 11 | 11,00 | 1,2030  | 136,5022 | $-808,30$  | -671,8012    |
| 12 | 12,00 | 1,2513  | 148,9115 | -740,94    | -592,0333    |
| 13 | 13,00 | 1,3084  | 161,3208 | -683,95    | -522,6283    |
| 14 | 14,00 | 1,3762  | 173,7301 | $-635,10$  | -461,3655    |
| 15 | 15,00 | 1,4573  | 186,1394 | -592,76    | -406,6165    |
| 16 | 16,00 | 1,5552  | 198,5487 | -555,71    | -357,1599    |
| 17 | 17,00 | 1,6751  | 210,9579 | $-523,02$  | -312,0619    |
| 18 | 18,00 | 1,8241  | 223,3672 | -493,96    | -270,5960    |
| 19 | 19,00 | 2,0134  | 235,7765 | -467,97    | $-232,1886$  |
| 20 | 20,00 | 2,2606  | 248,1858 | -444,57    | -196,3811    |
| 21 | 21,00 | 2,5953  | 260,5951 | $-423,40$  | -162,8019    |
| 22 | 22,00 | 3,0718  | 273,0044 | $-404,15$  | -131,1473    |
| 23 | 23,00 | 3,8008  | 285,4137 | -386,58    | -101,1662    |
| 24 | 24,00 | 5,0470  | 297,8230 | $-370,47$  | $-72,6494$   |
| 25 | 25,00 | 7,6289  | 310,2323 | $-355,65$  | $-45,4212$   |
| 26 | 26,00 | 15,5441 | 322,6416 | -341,97    | -19,3330     |
| 27 | 27,00 | 27,5169 | 335,0509 | $-329,31$  | 5,7421       |
| 28 | 28,00 | 10,0167 | 347,4601 | $-317,55$  | 29,9124      |

Диапазон частот в таблице от 1 до 110 кгц. **Задание 3**. По таблице задания 2 построить графики как на Рис. 1 и Рис. 2.

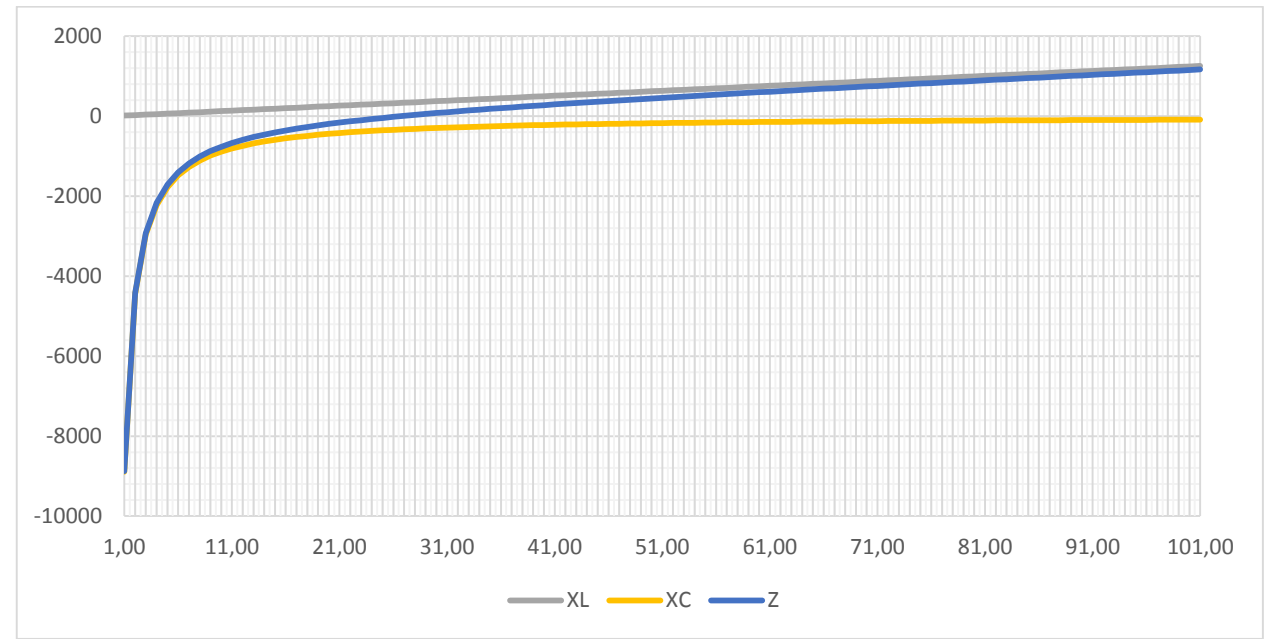

Рис. 1. Пример вычисления индуктивного, ёмкостного и полного сопротивления колебательного контура в диапазоне частот от 1 до 101 кГц при C=17900 пФ, L=1,975мГн и R=10,5 Ом; *f<sub>pн</sub>* =26,77 кГц.

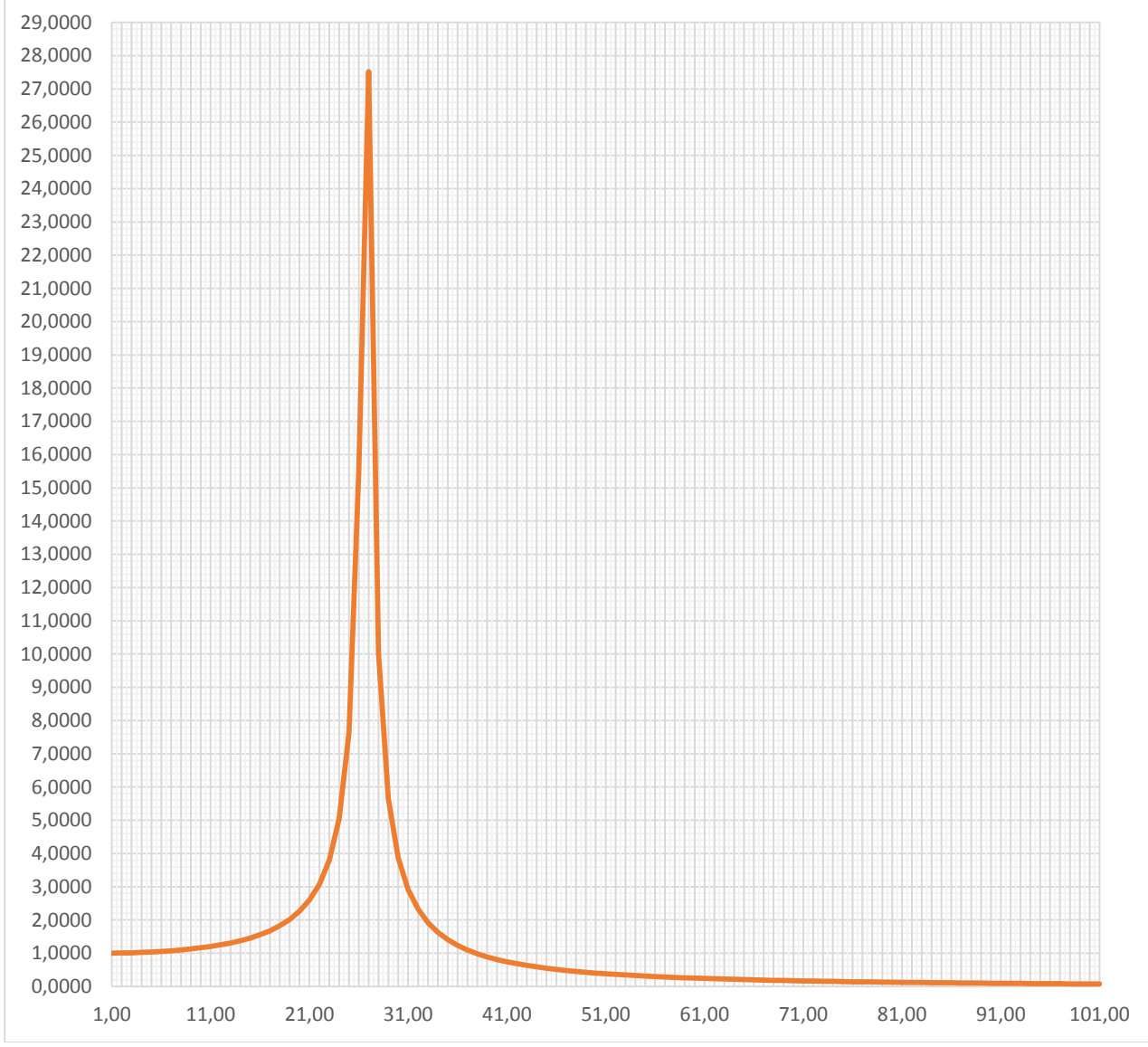

Рис. 2. Пример вычисления АЧХ колебательного контура в диапазоне от 1 до 101 кГц при C=17900 пФ, L=1,975мГн и R=10,5 Ом; *рн f* =26,77 кГц.

Контрольные вопросы.

- 1. Что такое коэффициент демпфирования.
- 2. Что такое резонанс, как найти период резонансных колебаний.
- 3. Что такое частота собственных колебаний, как найти период собственных колебаний.
- 4. Что такое колебательный контур в электротехнике.
- 5. Что такое добротность колебательного контура.

## **3.2 Перечень теоретических вопросов к зачёту**

(для оценки знаний)

- 1. Электрический предохранитель.
- 2. Автоматический предохранитель.
- 3. Устройство защитного отключения и автомата дифференциальной защиты.
- 4. Общие сведения о блоках питания, шины ISA, PCI, AGP, PCI Express и форм-фактор ATX.
- 5. Устройство блоков питания цифровых вычислительных устройств. Обратноходовой преобразователь.
- 6. Стандарты массово выпускаемых блоков питания. Форм-факторы AT и ATX, КПД, потребляемая и рассеиваемая мощность блока питания.
- 7. Действие электрического тока на организм человека.
- 8. Факторы, влияющие на исход поражения электрическим током.
- 9. Явление при стекании тока в землю.
- 10. Классификация помещений по степени опасности поражения электрическим током.
- 11. Правила электробезопасности.
- 12. Интегральные микросхемы.
- 13. Технологии создания микросхем на базе биполярных транзисторов.
- 14. КМОП технологии.
- 15. Жидкокристаллические дисплеи и индикаторы.
- 16. Планарная технология.
- 17. Выполнение операций сложения и вычитания в дополнительных кодах.
- 18. Конструкция коаксиального кабеля и витой пары.
- 19. Конструкция и характеристики витой пары и оптоволоконного кабеля.
- 20. Фазное и линейное напряжение трёхфазного тока. Действующее значение электрического тока.
- 21. Активное, реактивное и полное сопротивление цепи переменного тока.
- 22. Свойства диапазона частот ДВ, СВ и КВ.
- 23. Свойства диапазона частот СВЧ. Паразитные излучения ЭВМ.

# **3.3 Перечень типовых простых практических заданий к зачёту**

## (для оценки умений)

- 1. Задано значение переменного тока, проходящего через человека при электротравме. Какова степень поражения.
- 2. Задан перечень электроприборов, подключённых к евророзетке, и их мощность. Является ли данный набор электроприборов допустимым для подключения.
- 3. На выходе кабеля сигнал упал в N раз. Сколько это будет в децибелах.
- 4. Длина волоконнооптического кабеля L метров. Время прохождения сигнала по кабелю t с. Является ли этот кабель одномодовым?
- 5. В цепи протекает переменный ток прямоугольной формы с амплитудой *I<sup>m</sup>* и скважностью *S* . Найти действующее значение тока.
- 6. В цепи протекает переменный ток пилообразной формы с амплитудой *Im* . Найти действующее значение тока.

# **3.4 Перечень типовых практических заданий к зачёту**

(для оценки навыков и (или) опыта деятельности)

- 1. Построить график зависимости мощности и действующего значения тока в функции от сопротивления нагрузки. Заданы минимальная и максимальная мощности на графике. Число точек на графике равно 50.
- 2. Построить график зависимости длины волны от частоты радиоволн в заданном диапазоне. Скорость света принять равной 300 000 км/с. Число точек на графике равно 50.
- 3. Посчитать P, Q, S, cos и для RL или RC цепочки.

# **4. Методические материалы, определяющие процедуру оценивания знаний, умений, навыков и (или) опыта деятельности**

В таблице приведены описания процедур проведения контрольно-оценочных мероприятий и процедур оценивания результатов обучения с помощью оценочных средств в соответствии с рабочей программой дисциплины.

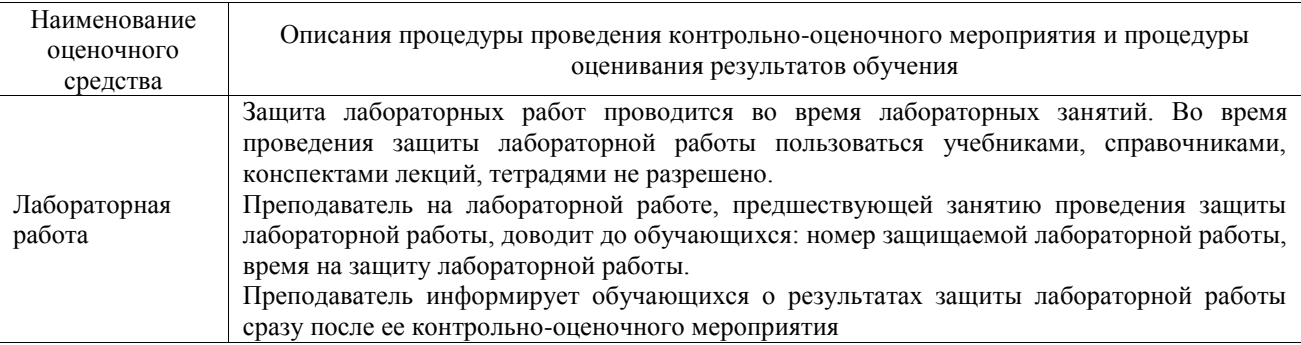

Для организации и проведения промежуточной аттестации составляются типовые контрольные задания или иные материалы, необходимые для оценки знаний, умений, навыков и (или) опыта деятельности, характеризующих этапы формирования компетенций в процессе освоения образовательной программы.

Перечень теоретических вопросов и типовые практические задания разного уровня сложности для проведения промежуточной аттестации обучающиеся получают в начале семестра через электронную информационно-образовательную среду ИрГУПС (личный кабинет обучающегося).

## **Описание процедур проведения промежуточной аттестации в форме зачёта и оценивания результатов обучения**

При проведении промежуточной аттестации в форме зачета преподаватель может воспользоваться результатами текущего контроля успеваемости в течение семестра. С целью использования результатов текущего контроля успеваемости, преподаватель подсчитывает среднюю оценку уровня сформированности компетенций обучающегося (сумма оценок, полученных обучающимся, делится на число оценок).

## **Шкала и критерии оценивания уровня сформированности компетенций в результате изучения дисциплины при проведении промежуточной аттестации в форме зачета по результатам текущего контроля (без дополнительного аттестационного испытания)**

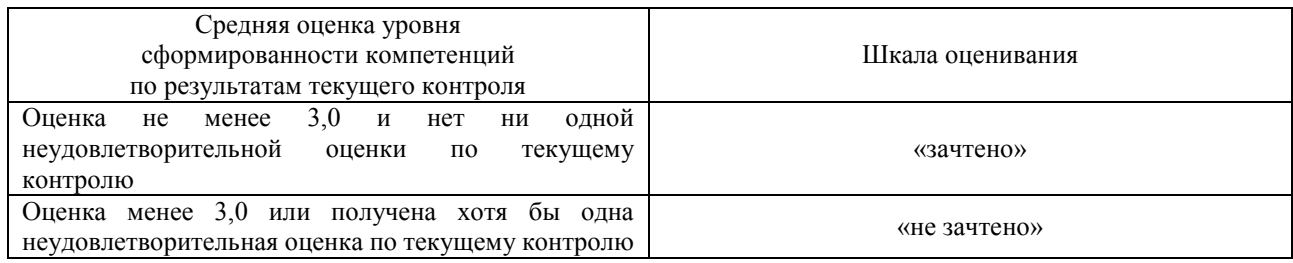

Если оценка уровня сформированности компетенций обучающегося не соответствует критериям получения зачета без дополнительного аттестационного испытания, то промежуточная аттестация проводится в форме собеседования по перечню теоретических вопросов и типовых практических задач или в форме компьютерного тестирования.

Промежуточная аттестация в форме зачета с проведением аттестационного испытания проходит на последнем занятии по дисциплине.

При проведении промежуточной аттестации в форме компьютерного тестирования вариант тестового задания формируется из фонда тестовых заданий по дисциплине случайным образом, но с условием: 50 % заданий должны быть заданиями открытого типа и 50 % заданий – закрытого типа.